Министерство образования и науки Российской Федерации ФГБОУ ВО Российский химико-технологический университет им. Д.И.Менделеева

Новомосковский институт (филиал)

РЕБЕНКОВ Е.С.

# ОПЕРАТОРНЫЙ МЕТОД РАСЧЕТА ЭЛЕКТРИЧЕСКИХ ЦЕПЕЙ

# **УЧЕБНОЕ ПОСОБИЕ**

по курсу

**«Теоретические основы электротехники»**

Новомосковск 2019

## Рецензенты:

# Доктор технических наук, профессор Логачева В.М. (НИ (филиал) ФГБОУ ВО РХТУ им. Д.И. Менделеева), генеральный директор «Промэнергосбыт», профессор Ставцев В.А.

Ребенков Е.С.

Р 813 «Операторный метод расчета электрических цепей». Учебное пособие по курсу «Теоретические основы электротехники». / ФГБОУ ВО РХТУ им. Д.И. Менделеева, Новомосковский институт (филиал), Е.С. Ребенков, Новомосковск, 2019. - 60с.

Учебное пособие предназначено для студентов, обучающихся по плану подготовки бакалавров направления 13.03.02 «Электроэнергетика и электротехника» по профилю подготовки «Электроснабжение». Приводятся основные положения раздела «Операторный метод расчета электрических цепей» курса «Теоретические основы электротехники», а также многовариантное контрольное задание №3.

Ил. 69. Табл. 1. Библиогр.: 6 назв.

УДК 621.3 ББК 31.21 ©ФГБОУ ВО «Российский химико-технологический университет им. Д.И. Менделеева», Новомосковский институт (филиал). 2019

#### ВВЕДЕНИЕ

Учебное пособие предназначено для студентов, обучающихся по плану подготовки бакалавров направления 13.03.02. «Электроэнергетика и электротехника» по профилю подготовки «Электроснабжение».

В учебном пособии рассмотрены основные теоретические положения и методика решения задач по расчету переходных процессов в электрических цепях с сосредоточенными параметрами, с использованием авторских методических указаний по практическим занятиям курса ТОЭ раздела «Операторный метод расчета переходных процессов». Пособие содержит ряд задач различной сложности с приведением подробных решений, приведено многовариантное контрольное задание №3 по курсу **«**Теоретические основы электротехники».

В основе операторного метода анализа переходных процессов лежит преобразование Лапласа [1], смысл которого состоит в том, что функция вещественного переменного u(t),  $i(t)$ , e(t), заменяется функцией комплексного переменного  $p = 6 + j\omega$ : U(p), I(p), E(p); то есть оригиналу функции  $f(t)$ изображение соответствует eë  $F(p)$ . Особенность преобразования Лапласа заключается в том, что операциям дифференцирования интегрирования оригиналов  $\overline{M}$ соответствуют алгебраические операции над изображениями, что приводит к замене интегро-дифференциальных уравнений алгебраическими оригиналов уравнениями ЛЛЯ ДЛЯ изображений. При этом производится здесь же учет начальных условий, используемых в классическом методе для определения постоянных интегрирования.

переходных процессов сводится Расчет **JBVM**  $\mathbf{K}$ противоположным действиям:

1) замена заданных функций времени операторными изображениями и путем расчета определение изображений искомых величин; 2) переход от операторных функций к временным, с определением искомых значений токов и напряжений. В общем случае изображения искомых величин получаются в табличной форме или приводятся к ней. Тогда следует воспользоваться таблицей изображений по Лапласу, приводимой в справочных материалах [2], и перейти от изображений к оригиналам.

Преобразование Лапласа имеет вид:

$$
F(p) = \int_{0}^{\infty} f(t) e^{-pt} dt
$$
 (1.1)

Если функции  $f(t)$  соответствует изображение  $F(p)$ , то между ними ставится знак соответствия:  $f(t) = F(p)$  или знак равенства и соответствие записывается в виде:

$$
F(p) = L\{f(t)\}\tag{1.2}
$$

Для преобразования Лапласа получены следующие теоремы, названия которых соответствуют операциям, которые выполняются над оригиналами функции:

**(свойство)** 1.1. Теорема сложении линейности):  $\overline{O}$ изображение комбинании линейной нескольких функций представляет собой линейную комбинацию их изображений:

> $L{a_1f_1(t) + a_2f_2(t)} = a_1L{f_1(t)} + a_2L{f_2(t)}$  $(1.3)$ где  $a_1, a_2$  — некоторые постоянные коэффициенты.

1.2. Теорема об интегрировании: интергированию в области оригиналов соответствует деление изображения на независимое переменное, то есть если известно, что  $f(t) \equiv F(p)$ , то можно записать:

$$
L\left\{\int_{0}^{t} f(t)dt\right\} = \frac{F(p)}{p}.
$$
 (1.4)

1.3. Теорема о дифференцировании: дифференцированию в области оригиналов соответствует умножение изображения на независимое переменное за вычетом начального значения оригинала, то есть если известно что  $f(t) \equiv F(p)$  и известно начальное значение  $f(0)$  при t=0, то справедливо:

$$
L{f'(t)} = pF(p) - f(0).
$$
 (1.5)

1.4. Теорема о запаздывании: если известно, что  $f(t) = F(p)$ , T<sub>O</sub>

$$
L{f(t-\tau)} = e^{-p^{\tau}}F(p) , \qquad (1.6)
$$

то есть, изображение функции  $f(t-\tau)$ , запаздывающей на время  $\tau$  по отношению к исходной  $f(t)$  получается умножением изображения  $F(p)$  на  $e^{-p\tau}$ 

Теорема о свёртке: свёртке во множестве оригиналов  $1.5.$ соответствует обычное произведение функции **BO**  множестве изображений, то есть если известно, что  $f_1(t) \equiv F_1(p)$  и  $f_2(t) \equiv F_2(p)$ , то можно записать равенство:

$$
L\left\{\int_{0}^{t} f_{1}(t-T)f_{2}(T)dT\right\} = F_{1}(p)F_{2}(p).
$$
 (1.7)

1.6. Теорема о подобии: если  $a > 0$ , то справедливо соотношение:

$$
L\{f(at)\} = \frac{1}{a}F\left(\frac{p}{a}\right) \tag{1.8}
$$

1.7. Теорема о смещении:

$$
L\{e^{-at}f(t)\} = F(p+a).
$$
 (1.9)

1.8. Теорема об умножении:

$$
L\{t^n \ f(t)\} = (-1)^n F^{(n)}(p). \tag{1.10}
$$

1.9. Теорема о делении: если для  $\frac{1}{4}$  $\frac{1}{t}f(t)$  выполнимо преобразование Лапласа, то справедливо:

$$
L\left\{\frac{1}{t}f(t)\right\} = \int_{P}^{+\infty} F(q) dq
$$
 (1.11)

 $y_{\text{k}a3a}$ нные теоремы часто позволяют находить изображения функции по их оригиналам без сложного вычисления интеграла Лапласа.

Обратное преобразование Лапласа записывается в виде:

$$
f(t) = L^{-1}{F(p)}
$$
\n(1.12)

и определяется как решение интегрального уравнения (1.1) относительно оригинала:

$$
f(t) = \frac{1}{2\pi i} \int_{6-j\infty}^{6+j\infty} F(p)e^{pt} dp.
$$
 (1.13)

Изображение искомой величины в результате расчета обычно получается в виде рациональной дроби:

$$
X(p) = \frac{F_1(p)}{F_2(p)} = \frac{a_m p^m + a_{m-1} p^{m-1} + \dots + a_0}{b_n p^n + b_{n-1} p^{n-1} + \dots + b_0}.
$$
 (1.14)

Такая рациональная дробь может быть представлена в виде суммы простых дробей

$$
X(p) = \frac{F_1(p)}{F_2(p)} = \sum_{k=1}^{n} \frac{A_k}{p - p_k},
$$
\n(1.15)

где  $p_{\nu}$  — корни характеристического уравнения  $F_2(p)=0$ . В (1.15) слагаемым типа  $\frac{1}{\sqrt{2}}$  $\frac{1}{p-p_k}$  соответствуют оригиналы вида  $e^{p_k t}$ , коэффициент  $A_k$  определяется после преобразования(1.14) и раскрытия неопределённости по правилу Лопиталя [3]. В результате получается формула разложения:

$$
X(p) = \frac{F_1(p)}{F_2(p)} = \sum_{k=1}^{n} \frac{F_1(p_k)}{F_2(p_k)} e^{p_k t} .
$$
 (1.16)

Если знаменатель уравнения (1.14) имеет один корень равный нулю, то есть  $F_2(p) = pF_3(p)$ , то оригинал определяется по формуле:

$$
X(p) = \frac{F_1(p)}{pF_3(p)} = \frac{F_1(0)}{F_3(0)} + \sum_{k=1}^{n} \frac{F_1(p_k)}{p_k F'_3(p_k)} e^{p_k t}
$$
 (1.17)

Если среди корней характеристического уравнения  $F_2(p) = 0$  имеются комплексно сопряженные, например

 $p_1 = \alpha + i\beta$  и  $p_2 = \alpha - i\beta$ , то есть уравнение (1.17) будет иметь вид:

$$
X(p) = \frac{F_1(p)}{F_2(p)} = 2R_e \left[ \frac{F_1(p_1)}{F_2'(p_1)} e^{p_1 t} \right] + \sum_{k=3}^n \frac{F_1(p_k)}{F_2'(p_k)} e^{p_k t} ,\qquad (1.18)
$$

если имеется ещё и нулевой корень  $p_3 = 0$ , то уравнение (1.17) будет иметь вид:

$$
X(p) = \frac{F_1(p)}{pF_3(p)} = 2R_e \left[ \frac{F_1(p_1)}{p_1 F_3(p_1)} e^{p_1 t} \right] + \frac{F_1(0)}{F_3(0)} + \sum_{k=4}^n \frac{F_1(p_k)}{p_k F_3'(p_k)} e^{p_k t}
$$
\n(1.19)

Если один из корней характеристического уравнения мнимый:  $p_1 = j\omega$ , то уравнение (1.16) имеет вид:

$$
X(p) = \frac{F_1(p)}{F_2(p)} = \frac{F_1(p)}{(p - j\omega)F_3(p)} \equiv
$$
  
=  $\mathcal{J}_m \left[ \frac{F_1(p_1)}{F_2'(p_1)} e^{p_1 t} + \sum_{k=2}^n \frac{F_1(p_k)}{F_2'(p_k)} e^{p_k t} \right]$  (1.20)

Примеры применения теоремы разложения рассмотрены при решении задач.

# 2. МЕТОДИКА РЕШЕНИЯ ЗАДАЧ.

Решение технических задач операторным методом производится по следующим этапам:

докоммутационного  $2.1$ Лля режима непи определяются все необходимые начальные значения токов и напряжений. Расчет ничем не отличается от расчета цепей в установившемся режиме. Если в цепи действуют переменные во времени источники энергии, то начальные значения определяются при  $t=0$ \_, что соответствует моменту коммутации.

Учитывая первый и второй законы коммутации [1] определяются начальные значения токов через индуктивности  $i(0) = i(0)$  и начальные значения напряжений на ёмкостях  $u_c(0) = u_c(0)$  в первый момент после коммутации.

Для послекоммутационного  $2.2$ режима непи составляется операторная схема, в которой будут действовать операторные изображения токов, напряжений и э.д.с.

Идеальный источник э.д.с.  $e(t)$  с током  $i(t)$  (см. рис.1):

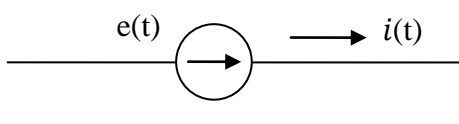

 $P$ ис 1

заменяется операторным изображением с учетом уравнения  $(1.1)$  (cm. puc.2):

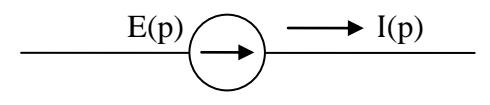

 $P$ ис 2

Значение  $E(p)$  будет определяться зависимостью э.д.с. от времени. Если имеем источник постоянной э.д.с. $e(t) = E$ , то его изображение будет равно:  $E(p) = \frac{E}{n}$ .

Реальные источники тока  $i(t)$  аналогично заменяются операторными источниками тока  $J(p)$ .

Активное сопротивление реальной схемы заменяют операторным сопротивлением  $R$ , не отличающимся  $\overline{10}$ величине от активного сопротивления  $R_{\rm{max}}$ как  $\bf{B}$ преобразовании Лапласа это сопротивление является коэффициентом вынесенным за знак интеграла [1].

Индуктивность реальной схемы (рис.3) с током *i*(t) и напряжением  $u(t)$  и их связью:  $u(t) = L \frac{di(t)}{dt}$ 

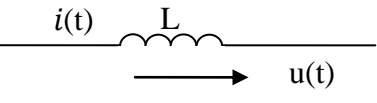

 $P_{\text{MC}}$  3

совокупностью последовательно соединённых заменяют операторного сопротивления индуктивности равного pL и внутренней э.д.с. равной Li(0), учитывающей энергию, накопленную в индуктивности до коммутации (рис. 4),

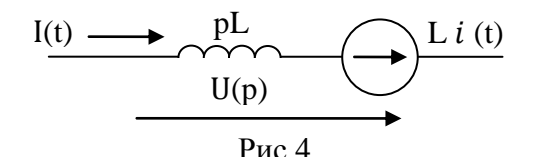

где  $i(0)$  — значение тока через индуктивность в момент коммутации.

Емкость реальной схемы с током  $i(t)$ и напряжением  $u_c(t)$ имеющим связь вида  $u_c(t) = u_c(0) + +\frac{1}{c} \int_0^t$  $\int_0^t i(t) dt$  (Puc.5.)

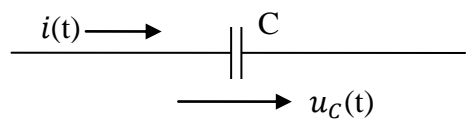

Рис.5.

заменяют совокупностью последовательно соединенных операторного сопротивления равного  $^1\!/_{p^{\rm C}}$  и внутренней э.д.с., равной  $\frac{ac(0)}{p}$ , учитывающей энергию, накопленную в коденсаторе до коммутации (рис.6),

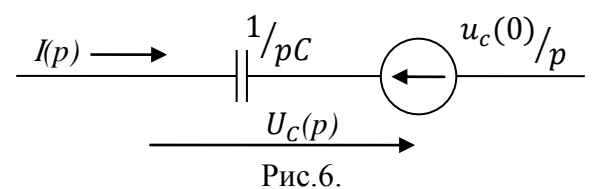

где  $u_c(0)$  — значение напряжения на емкости в момент коммутации.

В частном случае, если ток в момент коммутации через индуктивность отсутствовал, то есть  $i(0) = 0$  и емкость в момент коммутации не была заряжена, то есть  $u_c(0) = 0$ , то внутренние э.д.с. этих элементов будут равны нулю и операторные схемы соответственно индуктивности и емкости будут иметь вид, показанный на рис.7.

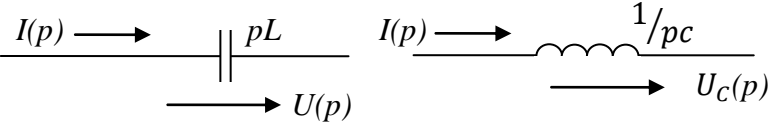

Рис.7.

2.3. По полученной операторной схеме определяются операторные изображения необходимых токов и напряжений.

Для операторных схем справедливы первый и второй законы Кирхгофа в операторной форме:

Первый закон Кирхгофа: для узла операторной схемы алгебраическая сумма операторных токов равна нулю:

$$
\sum_{k=1}^n I_k(p) = 0 ;
$$

 Второй закон Кирхгофа: для контура операторной схемы алгебраическая сумма операторных э.д.с. входящих в этот контур равна алгебраической сумме операторных падений напряжений в этом же контуре:

$$
\sum_{k=1}^n E_k(p) = \sum_{k=1}^n U_k(p) ,
$$

 $k=1$   $k=1$   $k=1$   $k=1$   $k=1$  десь операторное падение напряжения на участке операторной цепи, не содержащей операторных э.д.с. можно определить по закону Ома в операторной форме:

$$
U(p) = I(p)Z(p),
$$

где Z(p) — операторное сопротивление участка операторной цепи. Если этот участок имеет, например, вид изображенный на рис.8,

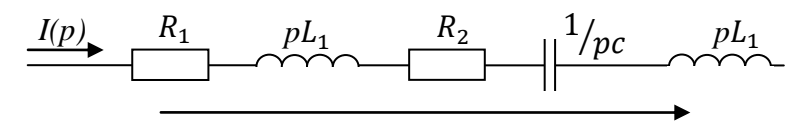

*U(p)*

Рис.8. To  $Z(p) = R_1 + pL_1 + R_2 + \frac{1}{n}$  $\frac{1}{pc}$  +

Так как для операторной цепи могут быть записаны законы Ома и Кирхгофа, то, следовательно, в расчете переходных процессов с помощью преобразования Лапласа могут быть использованы все методы, основанные на этих законах (метод эквивалентных преобразований, метод контурных токов, принцип наложения, метод эквивалентного генератора и т.д.).

2.4. По рассчитанным операторным изображениям токов и напряжений определяются их оригиналы. В простых случаях изображения искомых величин получаются в табличной форме или приводятся к ней. Тогда следует воспользоваться таблицей изображений по Лапласу [2] и перейти от изображений к оригиналам. Гораздо чаще табличной формы не получается и не видны пути приведения к ней. В этом случае необходимо использовать формулу разложения. После получения аналитического выражения оригинала функции строится график его изменения во времени.

Замечание к методике:

Если схема цепи содержит источник синусоидальной э.д.с.  $e = E_m \sin(\omega t + \psi)$ , то его изображение можно взять в виде

$$
E(p) = \dot{E}_m \frac{1}{p - \mathrm{j} \omega} ,
$$

где  $\dot{E}_m = E_m e^{\text{j}\omega}$  — комплексная амплитуда э.д.с.

При этом внутренние источники э.д.с.  $\left(\frac{u}{v}\right)$  $\frac{p}{p}$   $\frac{p}{q}$ которые появляются в операторной схеме замещения при нулевых начальных условиях должны быть умножены на коэффициент ʝ . Тогда операторные изображения для токов и напряжений в цепи приводятся к виду:

$$
X(p) = \frac{F_1(p)}{F_2(p)} = \frac{F_1(p)}{(p - j\omega)F_3(p)} ,
$$

где один корень характеристического уравнения является комплексной величиной  $p - j\omega$ . Для определения оригинала применяется формула разложения в виде (1.20).

Применим изложенную методику для решения конкретных задач.

# 3**. РАСЧЕТ ПЕРЕХОДНЫХ ПРОЦЕССОВ В ЦЕПЯХ**.

#### Задача 3.1.

В цепи рис. 9.1 определить аналитические выражения и построить графики изменения переходных значений тока в цепи и напряжения на индуктивности. Параметры цепи:  $E = 100 B$ ,  $R = 10$  Om,  $R_1 = 40$  Om,  $L = 10$  MFH.

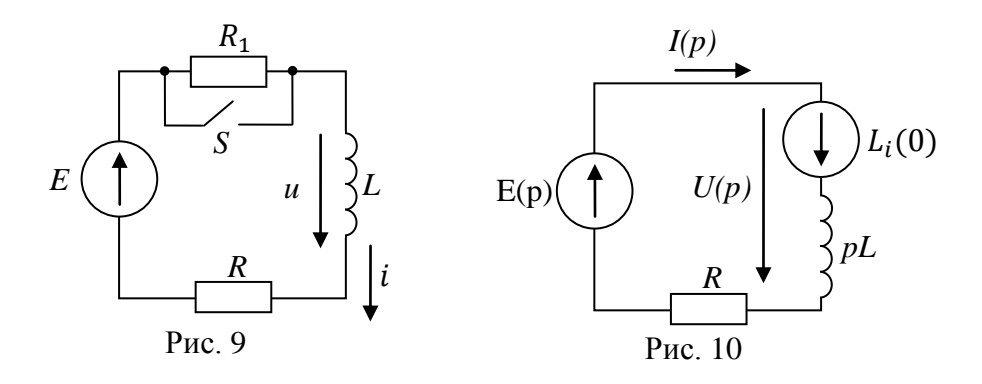

#### Решение

Расчет проведём по изложенной выше методике:

1. Определяются искомые параметры в докоммутационном режиме.

Так как источник Е неизменный во времени, то в цепи будут действовать неизменные во времени ток и напряжения, причем падение напряжения на индуктивности будет равно нулю. Это следует из уравнения связывающего мгновенные значения тока и напряжения на индуктивности:

$$
U = L \frac{di}{dt}
$$

Изменения тока нет, следовательно  $\frac{d}{d}$  $\frac{du}{dt} = 0$ , а значит и  $U = 0$ . Таким образом, ток в цепи до коммутации будет ограничиваться резисторами  $R$  и  $R_1$ :

$$
i = \frac{E}{R + R_1} = \frac{100}{10 + 40} = 2A
$$

Этот ток не зависит от времени, поэтому в момент коммутации он будет таким же:

$$
i(0_{-})=i=2A.
$$

По первому закону коммутации (ток через индуктивность не может изменяться скачкообразно) начальное значение тока в цепи в первый момент после коммутации будет равно:

$$
i(0) = i(0_{-}) = 2A.
$$

2. Для послекоммутационного режима составляется операторная схема (рис.10), где  $E(p)$ ,  $I(p)$ ,  $U(p)$ соответственно операторные э.д.с., ток в цепи и падение напряжения на индуктивности. Резистор  $R_1$  на схеме не показан, т.к. после коммутации он зашунтирован накоротко ключом S. Так как э.д.с. Е не зависит от времени, то её операторное изображение согласно (1.4) равно:

$$
E(p) = \frac{E}{p} = \frac{100}{p}
$$

Значения операторных изображений остальных схемных параметров указаны на схеме рис.10.

3. По полученной операторной схеме определяются операторные изображения переходных значений тока в цепи  $I(p)$  и падения напряжения на индуктивности  $U(p)$ .

По второму закону Кирхгофа в операторной форме для контура цепи рис.10 :

$$
E(p) + Li(0) = I(p)pL + I(p)R,
$$

откуда:

$$
I(p) = \frac{E(p) + Li(0)}{R + pL} = \frac{\frac{E}{p} + Li(0)}{R + pL}
$$

Преобразуем это выражение к такому виду, чтобы применяя теорему о сложении (свойство линейности) (1.3) оригинал функции можно было найти по таблицам [2].

$$
I(p) = \frac{\frac{E + pLi(0)}{p}}{R + pL} = \frac{E + pLi(0)}{p(Lp + R)} =
$$
  
=  $\frac{E}{p(Lp + R)} + \frac{Li(0)}{Lp + R} =$   
=  $\frac{E}{L \frac{R}{L}} \cdot \frac{\frac{R}{L}}{p(p + \frac{R}{L})} + \frac{Li(0)}{L} \cdot \frac{1}{p + \frac{R}{L}} =$   
=  $\frac{E}{R} \cdot \frac{\frac{R}{L}}{p(p + \frac{R}{L})} + i(0) \frac{1}{p + \frac{R}{L}} =$   
=  $10 \frac{1000}{p(p + 1000)} + 2 \cdot \frac{1}{p + 1000}$ .

Для таких слагаемых также имеются табличные оригиналы.

Операторные изображения напряжения на индуктивности определяем из 2-го закона Кирхгофа:

$$
E(p) = U(p) + I(p)R
$$

откуда:

$$
U(p) = E(p) - I(p)R =
$$
  
=  $\frac{E}{p} - \left[\frac{E}{R} \cdot \frac{\overline{L}}{p\left(p + \frac{R}{L}\right)} + i(0) \frac{1}{p + \frac{R}{L}}\right]R =$   
=  $\frac{E}{p} - E \frac{\frac{R}{L}}{p\left(p + \frac{R}{L}\right)} + i(0)R \frac{1}{p + \frac{R}{L}} =$ 

$$
=\frac{100}{p}-100\frac{1000}{p(p+1000)}+20\frac{1}{p+1000}.
$$

Для этих слагаемых также имеются табличные значения оригиналов.

4. Используя таблицу изображений по Лапласу получаем значения оригиналов функции тока и напряжения на индуктивности в исходной цепи рис.9:

 $i = 10(1 - e^{-1000t}) + 2e^{-1000t} = (10 - 8e^{-1000t}),$  A при  $t=0$   $i(0) = 10 - 8 = 2A$ , что соответствует первому закону коммутации.

 $u = 100 - 100(1 - e^{-1000t}) + 20e^{-1000t} = 80e^{-1000t}$ ,B.

Графики изменения этих параметров в переходном процессе имеют вид экспонент с одинаковой постоянной времени:

$$
\tau = -\frac{1}{p} = -\frac{1}{-1000} = 0.001 c.
$$

На рис. 11 построены графики *i* и *u*.

## Задача 3.2.

Параметры схемы цепи рис.12 заданы: E=60B,  $R_1$  = 4 Ом,  $R_2 = 6$  Ом,  $L = 0.001$  Гн. Рассчитать ток и напряжение на индуктивности при коммутации ключа S. Построить графики их изменения в функции времени.

> Oтвет :  $i = 10e^{-10^4t}A$ ,  $U = -1000e^{-10^4t}$ Задача 3.3.

Рассчитать в схеме цепи рис.13 ток и напряжение на индуктивности и резисторе  $R_3$  до коммутации и изменение их в переходном процессе после коммутации, если параметры цепи равны:

 $e_1(t) = 100 B$ ,  $e_2(t) = 200(\sin 10^4 t + 45^\circ)$  $R_2 = 25$  Ом,  $R_3 = 10$  Ом,  $L = I$  мГн. Построить графики изменения тока и напряжения на индуктивности и на  $R_3$  до и после коммутации.

Order: 
$$
i = 2(e^{-5 \cdot 10^4 t} - 1)A
$$
,  $u_L = -100e^{-5 \cdot 10^4 t}B$ ,

\n
$$
U_R = 20(e^{-5 \cdot 10^4 t} - 1)B.
$$

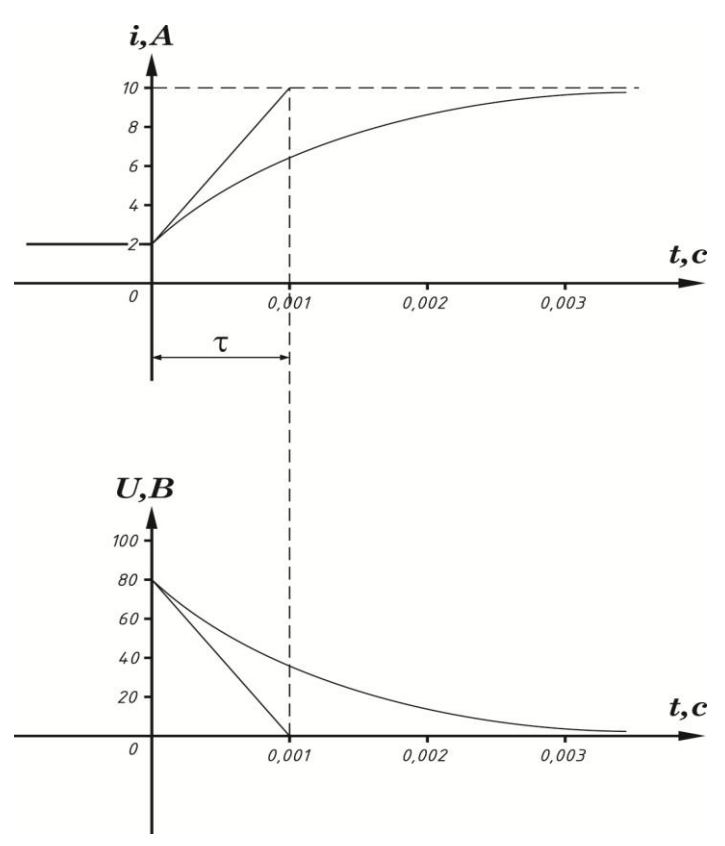

 $P$ ис.11.

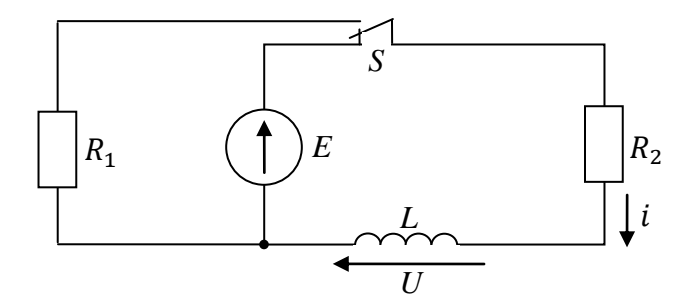

Рис. 12.

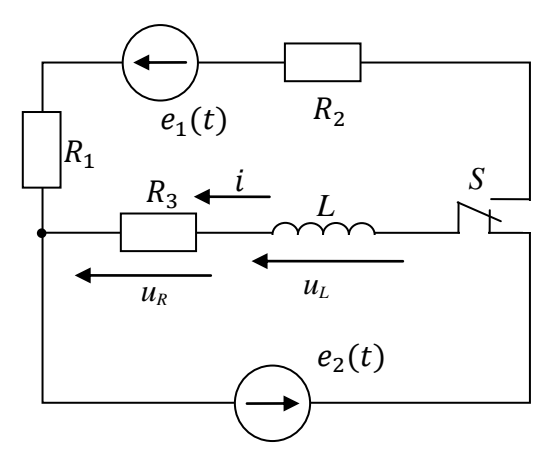

Рис. 13.

# 4. РАСЧЕТ ПЕРЕХОДНЫХ ПРОЦЕССОВ В RC ЦЕПЯХ.

Задача 4.1.

В цепи рис.14 даны:  $E = 100 B$ ,  $R_1 = 20$  Ом,  $R_2 =$ 30 Ом,  $C = 1$  мкФ. Найти ток и падение напряжения на ёмкости после коммутации. Построить кривые изменения этих величин

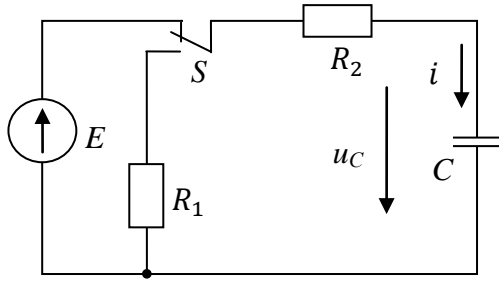

Рис. 14.

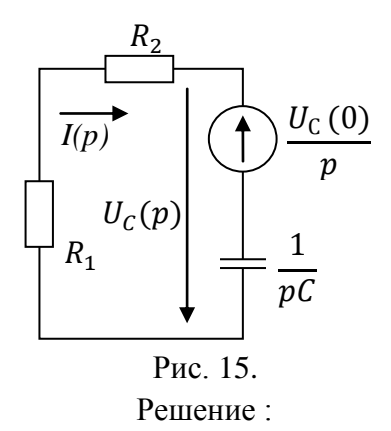

1. Для докоммутационного режима ёмкость заряжена до значения э.д.с. Е. Это следует из 2-го закона Кирхгофа:

$$
E = iR + u_C
$$

Здесь ток *і* — это ток протекающий через ёмкость:

$$
i = C \frac{du_C}{dt}
$$

Так как изменения напряжения на ёмкости нет  $\frac{d}{dx}$  $\frac{dL}{dt} = 0,$ то и  $i = 0$ . Значит  $u_c = E$ . Э.д.с. Е не зависит от времени, поэтому в момент коммутации напряжение емкости:

$$
u_c(0)=E=100\ B.
$$

По второму закону коммутации (напряжение на ёмкости не может измениться скачкообразно), начальное значение напряжения на ёмкости в первый момент после коммутации будет равно:

$$
u_C(C) = u_C(0) = 100 B.
$$

2. Для режима после коммутации составляется операторная схема (рис.15). Источник э.д.с. Е на схеме не показан, так как в этом режиме он отключен от цепи ключом S.

3. По полученной операторной схеме рассчитываются операторные изображения необходимых параметров.

Ток в цепи определяется из второго закона Кирхгофа:

$$
-\frac{u_c(0)}{p} = I(p)\frac{1}{pC} + I(p)R_1 + I(p)R_2,
$$

Откуда:

$$
I(p) = \frac{-\frac{u_c(0)}{p}}{R_1 + R_2 + \frac{1}{pC}} =
$$
  
=  $-\frac{u_c(0)}{p} \frac{C_p}{(R_1 + R_2)C_p + 1} = \frac{-u_c(0)}{R_1 + R_2} \cdot \frac{1}{p + \frac{1}{C(R_1 + R_2)}} =$   
=  $-2 \frac{1}{p + 20000}$ .

Падение напряжения на индуктивности определяется по закону Ома:

$$
U_C(p) = -I(p)(R_1 + R_2) = u_C(0) \frac{1}{p + \frac{1}{C(R_1 + R_2)}} = 100 \frac{1}{p + 20000}.
$$

4. По таблице изображений по Лапласу [2] определяются оригиналы функции тока и напряжения:

 $i = -2e^{-}$  $u_c = 100e^{-20000t}B$ 

Ток и напряжение изменяются по экспоненциальному закону с постоянной времени τ :

$$
\tau = -\frac{1}{p} = -\frac{1}{-20000} = 0.5 \cdot 10^{-4}c
$$

Кривые изменения тока и напряжения показаны на рис.16.

Залача 42

Параметры цепи рис.17:  $E_1 = E_2 = 100 B$ ,  $C = 2$  мкФ,  $R_1 = 200$  Ом,  $R_2 = 300$  Ом,  $R_3 = 400$  Ом. Найти аналитические выражения токов и напряжения на емкости при коммутации ключа S. Построить графики изменения токов и напряжения на ёмкости.

\n
$$
0 \text{tper}: i_1 = i_2 = 0, 4e^{-10^3t} A; \, i_3 = 0; \, u_c = (100 - 200e^{-10^3t}) B.
$$
\n

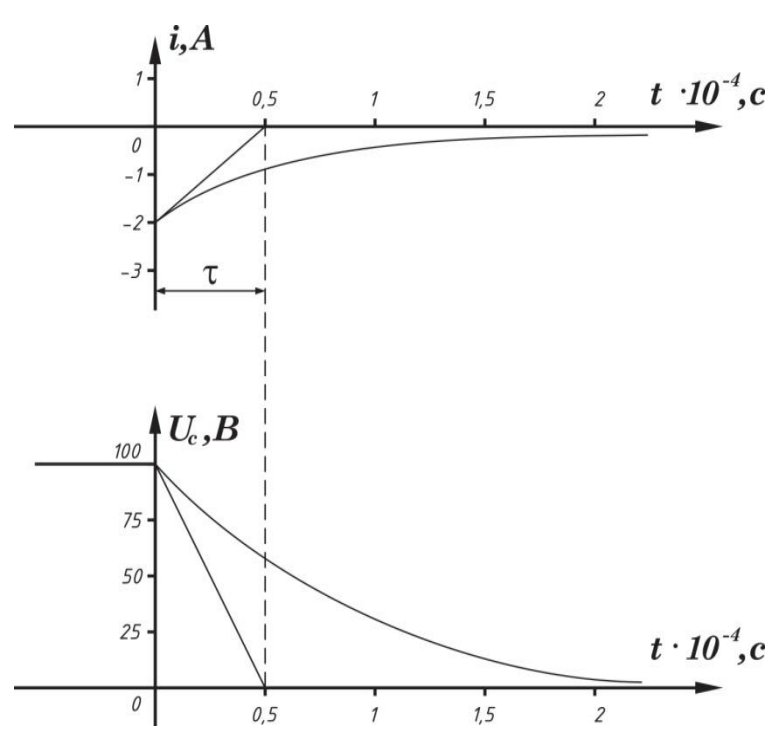

Рис.16.

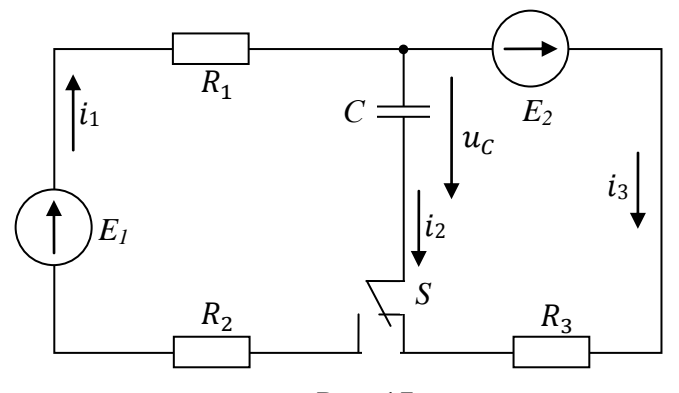

Рис. 17.

#### Задача 4.3.

Для схемы цепи рис.18 заданы параметры:  $E = 100 B$ ,  $R_1 = 300 \text{ OM}, \quad R_2 = 200 \text{ OM}, \quad R_3 = 250 \text{ OM}, \quad R_4 = 200 \text{ OM},$  $R_5 = 300$  Ом,  $C = 20$  мк $\Phi$ . Найти ток и напряжение на ёмкости. Построить графики изменения этих параметров после коммутации.

Oтвет:  $i = 0.041e^{-102t}$  A;  $u_c = 20(1 - e^{-102t})$  B.

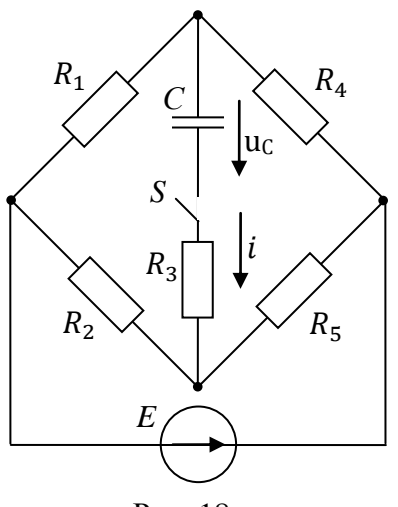

Рис. 18.

# **5. РАСЧЕТ ПЕРЕХОДНЫХ ПРОЦЕССОВ В RLC ЦЕПЯХ.**

Задача 5.1.

В цепи рис.19 определить аналитически и построить графики переходного процесса тока и напряжения на индуктивности после коммутации при замыкании ключа S. Параметры элементов цепи:  $E = 60 B$ ,  $C = 0.12 \text{ mK}\Phi$ ,  $R_1 =$ 50 Om,  $R_2 = 100$  Om,  $R_3 = 80$  Om,  $L = 0.4$  FH.

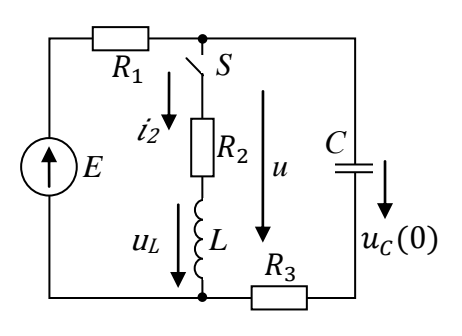

Рис.19.

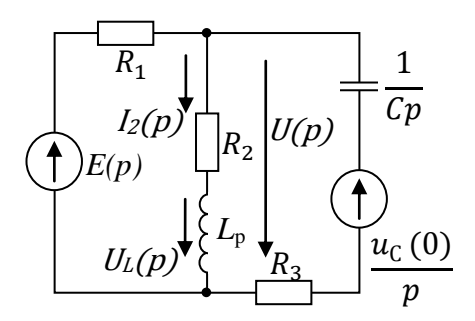

Рис.20.

# Решение:

1. В докоммутационном режиме ёмкость заряжена до напряжения источника э.д.с.:

$$
u_c(0)=E=60\ B.
$$

Ток в этом режиме цепи отсутствует, так как ёмкость эквивалентна разрыву цепи при неизменном во времени напряжении на ней.

2. Для послекоммутационного режима на рис.20 составлена операторная схема замещения цепи.

B этой схеме  $E(p) = \frac{E}{p}$  $\frac{E}{p}$ , а внутренняя э.д.с. индуктивности равна нулю, так как ток через индуктивность до коммутации не протекал.

3. По составленной операторной схеме определяются операторные изображения искомых параметров. По методу

двух узлов записываются выражения для напряжения между узлами цепи:

$$
u(p) = \frac{\frac{E}{p} \cdot \frac{1}{R_1} + \frac{u_c(0)Cp}{p(R_3 \cdot Cp + 1)}}{\frac{1}{R_1} + \frac{1}{R_2} + Lp} = \frac{1}{R_3 + \frac{1}{Cp}}
$$

$$
=\frac{\frac{E(R_3Cp+1)+u_C(0)CpR_1}{pR_1(R_3Cp+1)}}{\frac{(R_2+Lp)(R_3Cp+1)+R_1(R_3Cp+1)+CpR_1(R_2+Lp)}}=\frac{R_1(R_2+Lp)(R_3Cp+1)}{R_1(R_2+Lp)(R_3Cp+1)}
$$

$$
=\frac{(ER_3Cp+E+u_C(0)CR_1p)(R_2+Lp)}{p(R_2R_3Cp+R_2+LCR_3p^2+Lp+R_1R_3Cp+R_1+R_1R_2Cp+LCR_1p^2)}=
$$

$$
[(ER_3C+u_C(0)R_1C)p+E]\cdot(R_2+Lp)
$$

 $=$  $p[(LCR<sub>3</sub>+LCR<sub>1</sub>)p<sup>2</sup> + (R<sub>2</sub>R<sub>3</sub>C + R<sub>1</sub>R<sub>3</sub>C + R<sub>1</sub>R<sub>2</sub>C + L)p + R<sub>1</sub> + R<sub>2</sub>]<sup>'</sup>$ Операторное изображение тока через индуктивность определяется по закону Ома в операторной форме:

$$
I_2(p) = \frac{U(p)}{R_2 + Lp} =
$$

$$
=\frac{(ER_3C+u_C(0)R_1C)p+E}{p[(LCR_3+LCR_1)p^2+(R_2R_3C+R_1R_3C+R_1R_2C+L)p+R_1+R_2]}=
$$

$$
=\frac{F_1(p)}{pF_3(p)}.
$$

Так как характеристическое уравнение имеет один нулевой корень, для этого выражения можно применить формулу разложения (1.17).

Операторное изображение падения напряжения на индуктивности определяется также по закону Ома:

$$
u_L = I_2(p) \cdot Lp =
$$

$$
= \frac{(LER_3C + Lu_C(0)R_1C)p + LE}{(LCR_3 + LCR_1)p^2 + (R_2R_3C + R_1R_3C + R_1R_2C + L)p + R_1 + R_2} = \frac{N(p)}{F_3(p)}.
$$

Для этого выражения можно применить формулу разложения (1.16).

4. Применяя формулу разложения определяют оригиналы тока и напряжения на индуктивности в функции времени. Вначале определяются корни характеристического уравнения  $F_3(p) = 0$ . После подстановки исходных данных получим:

$$
F_3(p) = 6{,}24 \cdot 10^{-3}p^2 + 2.44p + 150 = 0
$$
  
Корни этого уравнения:

$$
p_{1.2} = \frac{-2.44 \pm \sqrt{2.44^2 - 2 \cdot 6.24 \cdot 10^{-3} \cdot 150}}{2 \cdot 6.24 \cdot 10^{-3}} = -195.2 \pm 118.9;
$$

откуда:  $p_1 = -314c^{-1}$  ;  $p_2 = -76.3c^{-1}$  .

Мгновенное значение падения напряжения на индуктивности:

$$
u_L = \frac{N(p_1)}{F'_3(p_1)} e^{p_1 t} + \frac{N(p_2)}{F'_3(p_2)} e^{p_2 t} \quad , \text{ r, the}
$$
  

$$
F'_3(p_1) = 2 \cdot 6,24 \cdot 10^{-3} (-314) + 2.44 = -1,49;
$$
  

$$
F'_3(p_1) = 2 \cdot 6,24 \cdot 10^{-3} (-76,3) + 2,44 = 1,49;
$$
  

$$
N(p_1) = 0,374(-314) + 24 = -93,6;
$$

 $N(p_2)$ Таким образом получим:

$$
u_L = \frac{-93.6}{-1.48}e^{-314t} + \frac{-4.57}{1.49}e^{-76.3t} = [63e^{-314t} - 3e^{-76.3t}],
$$
B

Мгновенное значение тока через индуктивность:

$$
i_2 = \frac{F_1(0)}{F_3(0)} + \frac{F_1(p_1)}{p_1 F_3'(p_1)} \cdot e^{p_1 t} + \frac{F_1(p_2)}{p_2 F_3'(p_2)} e^{p_2 t}, \quad \text{rge}
$$

 $F_1(0) = 60; F_3($  $F_1(p_1)$  $F_1(p_2)$ 

Значит:

$$
i_2 = [0.4 - 0.5e^{-314t} + 0.1e^{-76.3t}]A
$$

В установившемся после коммутации режиме при  $t = \infty$ :  $u_{t_{vcm}} = 0$  В , а  $i_{t_{vcm}} = 0.4$  А, что можно проверить рассчитав ток через индуктивность непосредственно по схеме цепи рис.20 при замкнутом ключе S :

$$
i_{2ycm} = \frac{E}{R_1 + R_2} = \frac{60}{50 + 100} = 0.4 A.
$$

Этот ток, протекающий через индуктивность, неизменен во времени, поэтому

$$
u_{L_{ycm}} = L \frac{di_{2_{ycm}}}{dt} = 0.
$$

Переходные функции тока и напряжения имеют в своём составе свободные составляющие в виде экспонент с постоянными времени:

$$
\tau_1 = -\frac{1}{p_1} = -\frac{1}{-314} = 0,0032 \text{ C},
$$

$$
\tau_2 = -\frac{1}{-76.3} = 0,013 \text{ C}.
$$

Графики изменения тока и напряжения и их составляющих показаны на рис.21.

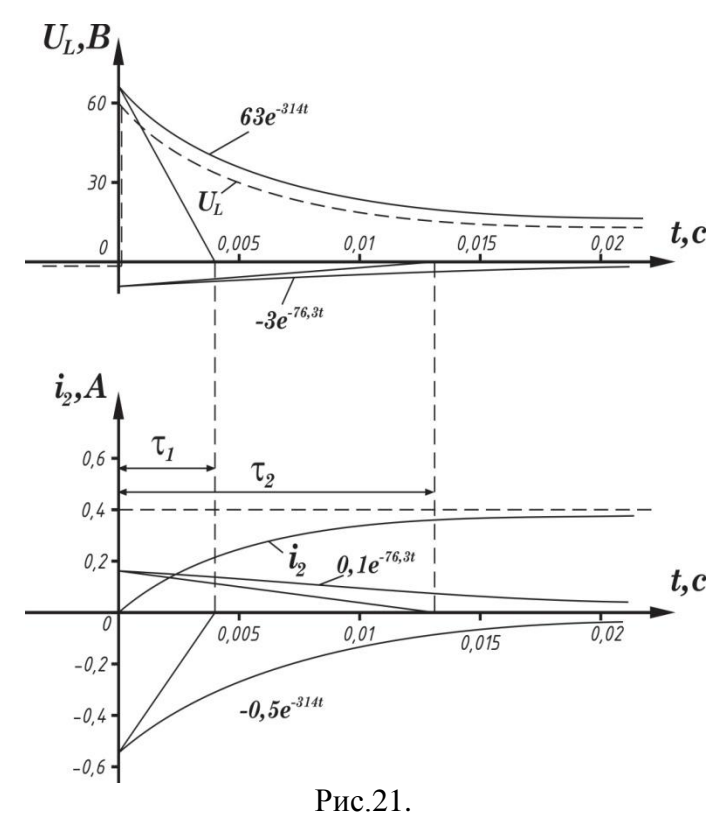

Задача 5.2.

В схеме рис.22 рассчитать аналитические выражения для напряжения на конденсаторе и тока в индуктивности при замыкании ключа S. Параметры цепи  $E = 200 B$ ,  $R_1 = R_2$  $R_3 = 2000$  Om,  $C = 6.25 \cdot 10^{-8}$   $\phi$ ,  $L = 0.167$  FH. Ответ:

> $u_c = 100 + 20e^{-16000t} - 120e^{-t}$  $i_L = 0.05 - 0.03e^{-16000t} + 0.03e^{-t}$

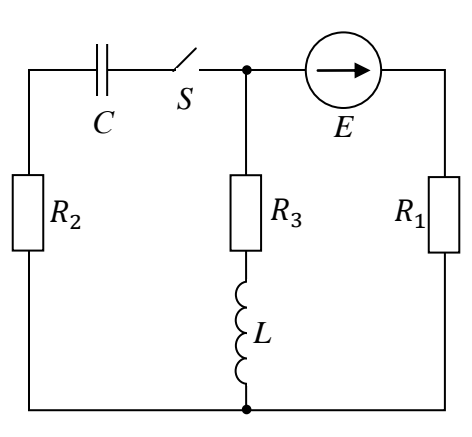

28

Рис.22.

# Задача 5.3.

В цепи рис.23 рассчитать переходные токи в ветвях цепи после коммутации. Параметры цепи  $L_1 = 0.036$  Гн,  $L_2 = 0.1$  FH,  $R_3 = 90$  Om,  $R_2 = 160$  Om,  $E_2 = 48$  B. Ответ:

$$
i_1 = 0,3 - 0.4e^{-1000t} + 0,1e^{-4000t} A,
$$
  
\n
$$
i_2 = 0,3 - 0.24e^{-1000t} - 0,06e^{-4000t} A,
$$
  
\n
$$
i_3 = 0,16e^{-1000t} - 0,16e^{-4000t} A.
$$

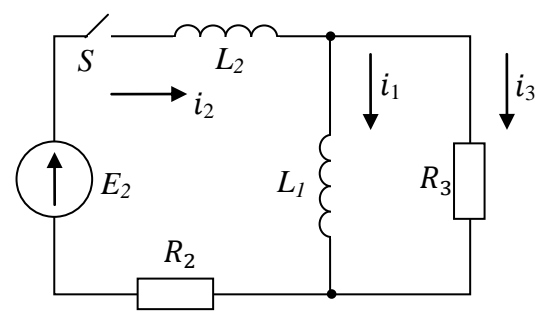

Рис.23.

#### Задача 5.4.

Параметры схемы цепи рис.24. следующие:  $E = 130 B$ ,  $R_1 = 60$  Om,  $R_2 = 40$  Om,  $R_3 = 100$  Om,  $L =$ 0.8 Гн,  $C = 2 \cdot 10^{-4}$  ф. Определить аналитические выражения и построить графики изменения тока и напряжения на индуктивности после коммутации. Ёмкость предварительно не заряжена.

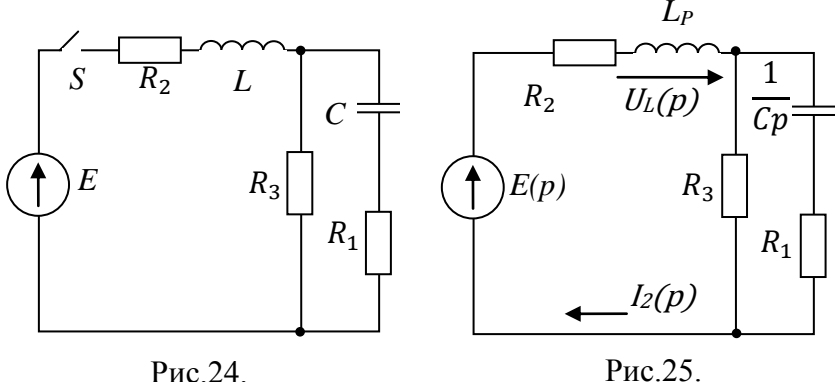

#### Решение:

- 1. В докоммутационном режиме цепи источник отключен, поэтому все начальные условия равны нулю.
- 2. Для послекоммутационного режима составлена операторная схема цепи рис.25, где  $E(p) = \frac{E}{p}$  $\frac{E}{p} = \frac{1}{p}$  $\frac{30}{p}$ , a внутренние э.д.с. индуктивности и ёмкости отсутствуют, так как  $i_2(0_ - ) = 0$  и  $u_L($
- 3. По операторной схеме определяются искомые параметры в операторной форме. Входное операторное сопротивление цепи относительно источника э.д.с.:

$$
Z(p) = R_2 + Lp + \frac{R_3(\frac{1}{Cp} + R_1)}{R_3 + \frac{1}{Cp} + R_1} =
$$
  
= R\_2 + Lp +  $\frac{\frac{R_3}{Cp} + R_3R_1}{Cp}$  =

$$
= R_2 + Lp + \frac{R_3 + R_1R_3Cp}{R_3Cp + R_1Cp + 1} =
$$

$$
=\frac{(R_2+Lp)(R_3Cp+R_1Cp+1)+R_3+R_1R_3Cp}{R_3Cp+R_1Cp+1}=
$$

$$
=\frac{LC(R_3 + R_1)p^2 + (R_2R_3C + R_1R_2C + R_1R_3C + L)p + R_2 + R_3}{C(R_3 + R_1)p + 1}
$$

.

To законy Ома в операторной форме:  
\n
$$
I_2(p) = \frac{E(p)}{Z(p)} =
$$

 $=$  $EC(R_3 + R_1)$  $\frac{1}{p[LC(R_3 + R_1)p^2 + (R_2R_3C + R_1R_2C + R_1R_3C + L)p + R_2 + R_3]} =$ 

$$
=\frac{M(p)}{pF(p)};
$$

$$
U_L(p) = I_2(p) \cdot Lp = \frac{LEC(R_3 + R_1)p + EL}{F(p)} = \frac{N(p)}{F(p)}.
$$

Для определения оригиналов этих функций можно применить формулу разложения.

4. Вид формулы разложения определяется видом корней характеристического уравнения операторных изображений:  $F(p) = 0$ . После подстановки исходных данных получим:

$$
F(p) = 0.0256p^2 + 2.48p + 140 = 0;
$$

$$
p_{1.2} = \frac{-2.48 \pm \sqrt{6,15 - 14.336}}{0,0512} = -48,44 \pm j55,86;
$$

 $p_1 = -48.44 + j55.86 = 73.94e^{j}$ 

 $p_2 = -48.44 - j55.86 = 73.94e^{-j131}.$ 

Корни характеристического уравнения комплексно сопряженные, поэтому для напряжения на индуктивности применим формулу (1.18), а для тока формулу (1.19), так как в операторном выражении для тока имеется ещё один корень:  $p_3 = 0.$ 

Производная от характеристического уравнения:

$$
F'(p) = 0,0512p + 2,48;
$$
  

$$
F'(p_1) = 0,0512(-48,44 + j55,86) + 2,48 = j2,86
$$
  

$$
= 2,86e^{j90}.
$$

Значение полинома *N(p)* при *p=* после постановки исходных данных:

$$
N(p) = 0.8 \cdot 130 \cdot 2 \cdot 10^{-4} (100 + 60)p + 0.8 \cdot 130
$$
  
= 3.33p + 104;  

$$
N(p_1) = 3.33(-48.44 + j55.86) + 104 = -57.3 + j186
$$
  
= 195*e*<sup>j107.1</sup>.

Мгновенное значение напряжения на индуктивности после коммутации:

$$
u_L = 2Re\left[\frac{N(p_1)}{F'(p_1)}e^{P_1t}\right] =
$$

$$
= 2Re\left[\frac{195e^{j107,1^{\circ}}}{2,86e^{j90^{\circ}}}\ e^{(-48,44+j55,86)}\right] =
$$
  
\n
$$
= 2Re\left[68,18e^{j17,1^{\circ}}\cdot e^{-j48,44\cdot t}\cdot e^{j55,86\cdot t}\right] =
$$
  
\n
$$
= 2e^{-48,44\cdot t}Re\left[68,18e^{j(55,88t+17,1^{\circ})}\right] =
$$
  
\n
$$
= 2e^{-48,44\cdot t}Re[68,18\cos(55,86t+17,1^{\circ}) +
$$
  
\n
$$
+ j68,18\sin(55,86t+17,1^{\circ})] =
$$
  
\n
$$
= 2e^{-48,44\cdot t}\cdot 68,18\cos(55,86t+17,1^{\circ}) =
$$
  
\n
$$
= 136.4e^{-48,44\cdot t}\cdot \sin(55,86t+107,1^{\circ})B.
$$

$$
Πρu t = 0
$$
  
u<sub>L</sub>(0) = 136,4 sin 107,1° = 136,4 · 0,955 = 130,3 B.

Для вычисления оригинала тока вычислим значение полинома  $M(p)$ :

$$
M(p) = 130 \cdot 2 \cdot 10^{-4} (100 + 60)p + 130 = 4,16p + 130.
$$
  
\n3<sub>Haquenue nonuhoma npu kopne *p<sub>1</sub>*:  
\n
$$
M_{(p_1)} = 4,16(-48,44 + j55,86) + 130 = -71,5 + j232,4
$$
\n
$$
= 243e^{j107,1^{\circ}}.
$$
  
\n3<sub>Hauchune nonuhomob npu hyjnebow kopne *p<sub>3</sub>* = 0:  
\n
$$
F(0) = 140; \qquad M(0) = 130.
$$
  
\nOpurruhan функциu roka or spemenenu:  
\n
$$
i_2 = \frac{M(0)}{F(0)} + 2Re\left[\frac{M(p_1)}{P_1F'(p_1)}e^{p_1t}\right] =
$$
\n
$$
= \frac{130}{140} + 2Re\left[\frac{243e^{j107,1^{\circ}}}{73,94e^{j131^{\circ}} \cdot 2,86e^{j90^{\circ}} \cdot e^{(-48,44+j55,86^{\circ})t}\right] =
$$
\n
$$
= 0,929 + 2Re[1,15e^{-j113,9^{\circ}} \cdot e^{-j48,44^{\circ}t} \cdot e^{j55,86^{\circ}t}] =
$$
\n
$$
= 0,929 + 2,3e^{-48,44^{\circ}t} \cdot cos(55,86t - 113,9^{\circ}) =
$$
\n
$$
= 0,929 + 2,3e^{-48,44^{\circ}t} \cdot sin(55,86t - 23,9^{\circ}) A.
$$
  
\nInput t = 0  $i_2(0) = 0,929 + 2,3 \cdot sin(-23,9^{\circ}) = 0,$   
\n4TO M C<sub>1</sub>C<sub>2</sub>(0) = 0,929 + 2,3 \cdot sin(-23,9^{\circ}) = 0,  
\n4TO M C<sub>1</sub>C<sub>2</sub>(0) = 0,929 + 2,3 \cdot sin(-23,9^{\circ}) = 0,929 +</sub></sub>

На рисунках 26, 27 показаны графики изменения переходных функций тока и напряжения на индуктивности.

Комплексно-сопряженные корни характеристического обуславливают колебательный уравнения характер переходных процессов с угловой частотой  $\omega_0 = 55,86c^{-1}$ .

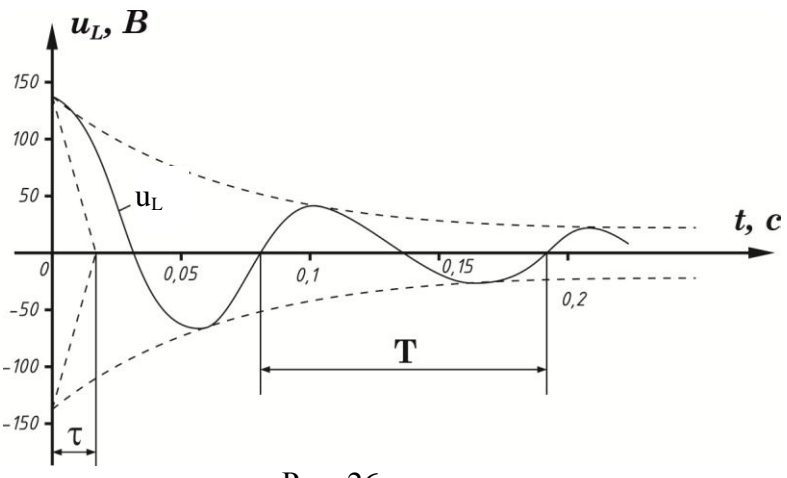

Рис. 26.

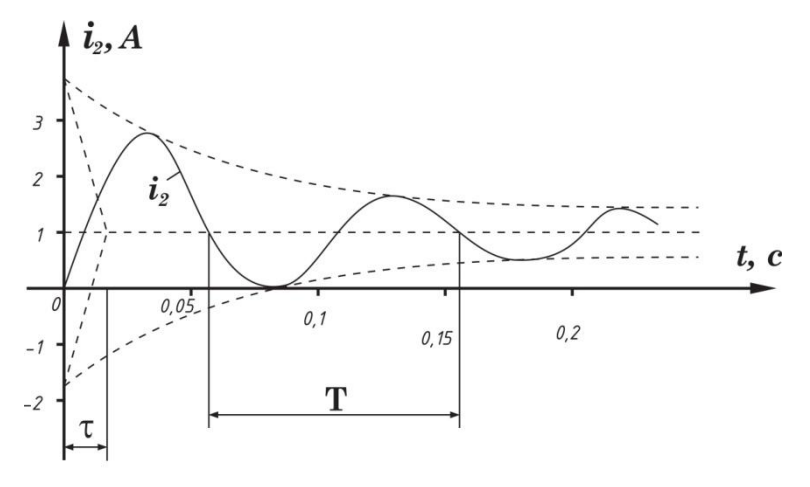

Рис. 27.

Амплитуда синусоидально изменяющихся кривых с течением времени уменьшается по экспоненциальной функции  $e^{\delta t}$  с постоянной времени.

$$
\tau = -\frac{1}{\delta} = -\frac{1}{-48,44} = 0,021c,
$$

Причем, как видно из графиков, затухающая синусоида напряжения опережает по фазе синусоиду тока на четверть периода *T*, что соответствует идеальной индуктивности на данном участке цепи. Период синусоидальных функций:

$$
T = -\frac{2\pi}{\omega_0} = \frac{2\pi}{55,86} = 0,113c.
$$

Задача 5.5.

В цепи рис. 28 параметры элементов цепи следующие:  $E = 100B$ ,  $R_1 = R_2 = 100M$ ,  $L = 5MH$ ,  $C = 10MK\Phi$ . Рассчитать и построить графики изменения токов  $i_1$  и  $i_2$  после замыкания ключа *S*. Ёмкость предварительно не заряжена.

Ответ:

$$
i_1 = 7,07e^{-6000^{\circ}t} \cdot \sin(2000t + 135^{\circ}) A,
$$
  
\n
$$
i_2 = 5 + 11,2e^{-6000^{\circ}t} \cdot \sin(2000t - 26,5^{\circ}) A.
$$

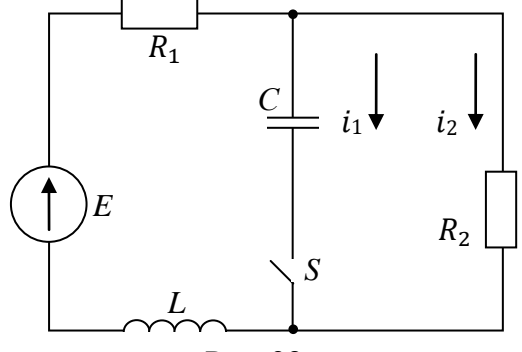

Рис. 28.

## Задача 5.6

Рассчитать и построить графики изменения токов через индуктивность и ёмкость в цепи рис. 29 после замыкания ключа *S*.

Параметры элементов цепи следующие:  $E = 100B$ ,  $R = 100$ m,  $L = 0.0294$  mFH.  $C = 100$  mk $\Phi$ .

> Ответ:  $i_L = 10 - 11{,}3e^{-500 \cdot t} \cdot \sin(300t - 61{,}9^{\circ})$  $i_c = -11.3e^{-600 \cdot t}$ .

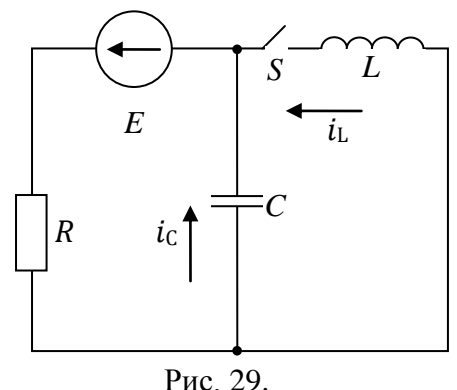

# **6. РАСЧЕТ ПЕРЕХОДНЫХ ПРОЦЕССОВ В ЦЕПЯХ С ИСТОЧНИКОМ СИНУСОИДАЛЬНОЙ Э.Д.С.**

#### Задача 6.1.

В цепи рис. 30. определить аналитические выражения и построить графики изменения тока и напряжения на ёмкос ти после коммутации. Параметры цепи:  $e = 250 \sin(314t +$  $+80^{\circ})$ = 0.08 Гн,  $C = 1.6 \cdot 10^{-4}$  Ф. Ёмкость предварительно не заряжена.

#### Решение:

1. Лля коммутационного режима определим необходимые токи и напряжения в цепи. Расчет проведем в комплексной форме для амплитудных значений. Так как после коммутации ветвь с ёмкостью отключена, ток через неё отсутствует:  $i_2 = 0$ , откуда:  $i_1 = i_3$ 

По второму закону Кирхгофа:

$$
\dot{E}_m=\dot{I}_{m_3}(R_1+R_3+\mathrm{j}\omega L),
$$

откуда:

 $\dot{I}_{m_3} = \frac{\dot{E}_m}{R_1 + R_3 + j\omega L} = \frac{250e^{j80^{\circ}}}{30 + 20 + j314 \cdot 0.08} = 4.46e^{j53.3^{\circ}}.$ Мгновенное значение этого ток  $i_3 = 4.46 \sin(\omega t + 53.3^\circ) A$ .

Значение тока через индуктивность в момент при  $t = 0$ : коммутации

$$
i_3(0) = 4,46 \sin 53.3^\circ = 3,58 A
$$
.

первому закону коммутации  $\Pi$ <sub>O</sub> ток через индуктивность не может изменяться скачком:

 $i_3(0) = i_3(0) = 3.58 A$ 

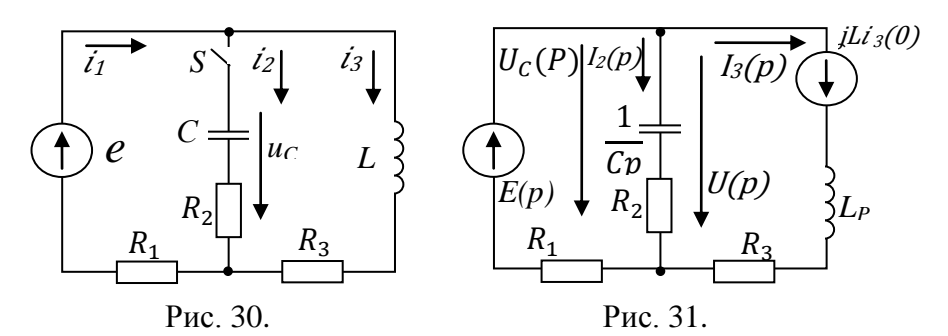

Так как ёмкость не была предварительно заряжена и ток до коммутации через неё отсутствовал, то

$$
u_{C}(0) = u_{C}(0_{}) = 0.
$$

На рис. 31 составлена операторная схема цепи для послекоммутационного режима. Внутренняя Э.Д.С.

конденсатора равна нулю, поэтому на схеме она отсутствует. Операторное изображение синусоидальной э.д.с. взято в виде:

$$
E(p) = \dot{E}_m \frac{1}{p - \mathrm{j}\omega} \text{ , rge } \dot{E}_m = 250e^{j80^\circ} \text{B}
$$

В соответствии с этим операторное изображение внутренней э.д.с. индуктивности  $\,\,\,Li_3(0)\,\,\,\,$  домножено на коэффициент *j* (см. замечания к методике расчёта).

3. По полученной операторной схеме определяются операторные выражения искомых токов и напряжений. Напряжение *U(p)* определяется по методу двух узлов:

$$
U(p) = \frac{\frac{\dot{E}_m}{(p - j\omega)R_1} - jLi_3(0)\frac{1}{Lp + R_3}}{\frac{1}{R_1} + \frac{1}{R_2 + \frac{1}{Cp}} + \frac{1}{Lp + R_3}}
$$

.

Ток через емкость определяется по второму закону Кирхгофа:

$$
I_2(p) = \left(\frac{1}{Cp} + R_3\right) = U(p),
$$

откуда:

$$
I_2(p) = \frac{\frac{\dot{E}_m}{(p - j\omega)R_1} - \frac{jLi_3(0)}{L_p + R_3}}{\left(\frac{1}{R_1} + \frac{R_2Cp + 1}{Cp} + \frac{1}{R_3 + Lp}\right)\left(R_2 + \frac{1}{Cp}\right)}.
$$

Это выражение преобразуем к виду (1.20) с целью применения формулы разложения. Для этого домножим числитель и знаменатель дроби на выражение  $(p - i\omega)R_1(L_n + R_3)Cp$  и получим:

$$
I_2(p) =
$$
  
= 
$$
\frac{\dot{E}_m(L_p + R_3)Cp - jLi_3(0)R_1Cp(p - j\omega)}{(p - j\omega)[(R_2Cp + 1)(Lp + R_3) + R_1Cp(Lp + R_3) + (R_2Cp + 1)R_1]}
$$

$$
= \frac{\dot{E}_m (CLp^2 + R_3Cp) - jLi_3(0)R_1Cp(p - j\omega)}{(p - j\omega)[p^2(R_2CL) + p(R_2R_3C + L + R_1R_3C + R_1R_2C) + R_1 + R_3]} =
$$

$$
=\frac{F_1(p)}{F_2(p)}.
$$

Напряжение на емкости определится:

$$
U_C(p) = I_2(p)\frac{1}{Cp} =
$$
  
= 
$$
\frac{\dot{E}_m (Lp + R_3) - jLi_3(0)R_1(p - j\omega)}{(p - j\omega)[p^2(R_2CL + R_1CL) + p(R_2R_3C + L + R_1R_3C + R_1R_2C) + R_1 + R_3]}
$$

$$
=\frac{N(p)}{F_2(p)}.
$$

4. Применяя формулу разложения (1.20) определим оригиналы функций. Приравнивая характеристическое уравнение нулю, получим значения корней:

$$
F_2(p) = (p - j314)(0,001024p^2 + 0,576p + 50) = 0,
$$
  
orkyga  $p_1 = j314c^{-1}$ ;  $p_2 = -455,2c^{-1}$ ;  $p_3 = -107,3c^{-1}$   
Thousboqnaas or  $F_2(p)$  *uneer* buq :  
 $F'_2(p) = 0,001024p^2 + 0,576p + 50 +$   
 $+(p - j\omega)(0,002048p + 0,576)$ .  
Подставляя значения корней в  $F'_2(p)$  получим :  
 $F'_2(p_1) = 0,001024(j314)^2 + 0,576j314 + 50 = 188e^{j105.8^{\circ}}$ ;  
 $F'_2(p_2) = 0,001024(-455,2)^2 + 0,576 \cdot (-455,2) + 50 +$   
 $+(-455,2 - j314)[0,002048(-455,2) + 0,576] = 197e^{j94.6^{\circ}}$   
 $F'_2(p_3) = 0,001024(-107,3)^2 + 0,576(-107,3) + 50 +$   
 $+(-107,3 - j314)[0,002048(-107,3) + 0,576] = 118e^{-j108.8^{\circ}}$   
Blapaxenue для  $F_1(p)$  *un*eer вид :  
 $F_1(p_1) = 250e^{j80^{\circ}}(1,28 \cdot 10^{-5}p^2 + 3,2 \cdot 10^{-3}p)$ 

$$
-1,375 \cdot 10^3 p(p - j314).
$$

Подставляя значения корней в 
$$
F_1(p)
$$
 получим:  
\n
$$
F_1(p_1) = 250e^{j80^{\circ}}[1,28 \cdot 10^{-5}(j314)^2 + 3,2 \cdot 10^{-3}j314] =
$$
\n
$$
= 402.5e^{-j138.4^{\circ}};
$$
\n
$$
F_1(p_2) = 250e^{j80^{\circ}}[1,28 \cdot 10^{-5}(-455,2)^2 + 3,2 \cdot 10^{-3}(-455,2)] -
$$
\n
$$
-j1,375 \cdot 10^{-3}(-455,2)(-455,2 - j314) = 248,3e^{j2^{\circ}};
$$
\n
$$
F_1(p_3) = 250e^{j80^{\circ}}[1,28 \cdot 10^{-5}(-107,3)^2 + 3,2 \cdot 10^{-3}(-107,3)] -
$$
\n
$$
-j1,375 \cdot 10^{-3}(-107,3)(-107,3 - j314) = 73,7e^{-j60^{\circ}}.
$$
\nАналогично для политома

\n
$$
N(p):
$$

$$
N(p) = 250e^{j80^{\circ}}(0.08p + 20) - j8.59(p - j314);
$$
  
\n
$$
N(p_1) = 8000e^{j131.6^{\circ}},
$$
  
\n
$$
N(p_2) = 3410e^{j182^{\circ}},
$$
  
\n
$$
N(p_3) = 4320e^{j120.6^{\circ}}.
$$

Согласно (1.20.) оригиналы функций имеют вид:

$$
i_2 = \mathcal{J}_m \left[ \frac{F_1(p_1)}{F_2'(p_1)} e^{p_1 t} + \frac{F_1(p_2)}{F_2'(p_2)} e^{p_2 t} + \frac{F_1(p_3)}{F_2'(p_3)} e^{p_3 t} \right] =
$$
  
= 
$$
\mathcal{J}_m \left[ \frac{402.5 e^{-j138.4^{\circ}}}{188 e^{j105.8^{\circ}}} e^{j314 t^{\circ}} + \frac{248.3 e^{j2^{\circ}}}{197 e^{j34.6^{\circ}}} e^{-455.2 t^{\circ} } + \frac{73.7 e^{-j60^{\circ}}}{118 e^{-j108.8^{\circ}}} e^{-107.3 t^{\circ}} \right] =
$$

$$
= \mathcal{J}_m[2,14e^{j(115,8^{\circ}+314t)}+1,26e^{-j32.6^{\circ}}\cdot e^{-455,2t} ++ 0,625e^{j48.8^{\circ}}\cdot e^{-107,3t}] =
$$

$$
= J_m[2,14\cos(314t + 116,8^\circ) + j2,14\sin(314t + 115,8^\circ) +
$$
  
+ (1,26 cos 32,6° - j1,26 sin 32,6°)e<sup>-455,2t</sup> +  
+ (0,625 cos 48,8° + j0,625 sin 48,8°)e<sup>-107,3t</sup> ] =

 $=$  [2,14 sin(314t + 115,8°) – 0,68e<sup>-455,2t</sup> + 0,47e<sup>-107,3t</sup>] A.

Аналогично определяется оригинал функции напряжения на емкости :

$$
u_C = \mathcal{J}_m \left[ \frac{N(p_1)}{F_2'(p_1)} e^{p_1 t} + \frac{N(p_2)}{F_2'(p_2)} e^{p_2 t} + \frac{N(p_3)}{F_2'(p_3)} e^{p_3 t} \right] =
$$
  
= [42,6 sin(314t + 25,8°) + 9,34e<sup>-455.2t</sup> – 27,8e<sup>-107,3t</sup>]B.

На рис. 32 , 33 изображены графики изменения переходных значений тока и напряжения на ёмкости в функции времени. Значения функции в первый момент времени после коммутации (при  $t = 0$ ):

$$
i_2(0) = 2.14 \sin 115^\circ - 0.68 + 0.47 = 0.725 \text{ A}.
$$

$$
u_c(0) = 2.14 \sin 25.8^\circ + 9.34 - 27.8 = 0 \text{ B}.
$$

В установившемся режиме после коммутации (при  $t = \infty$ ) значения тока и напряжения будут равны принужденным состовляющим их функций времени:

$$
i_{2ycr} = i_{2np} = 2.14 \sin(314t + 115.8^\circ) \text{ A},
$$

$$
u_{\text{Cycr}} = u_{\text{Cnp}} = 42.6 \sin(314t + 25.8^{\circ}) \text{ B}.
$$

Для проверки правильности расчета можно рассчитать значение ёмкости в установившемся режиме через комплексные амплитудные значения тока и напряжения на ней:

$$
\frac{\dot{U}_{mc\,\text{ycr}}}{\dot{I}_{m_2\,\text{ycr}}} = \frac{42,6e^{j25.8^\circ}}{2,14e^{j115.8^\circ}} = -j19.9 = -jX_c = -j\frac{1}{\omega C}.
$$

Из последнего равенства определяем емкость:

$$
C = \frac{1}{\omega X_C} = \frac{1}{314 \cdot 19.9} = 1.6 \cdot 10^{-4} \Phi.
$$

Свободные составляющие  $i_{2 \text{CB}}$  и  $u_{2 \text{CB}}$  представляют собой алгебраические суммы экспонент с постоянными времени:

$$
\tau_2 = -\frac{1}{p_2} = -\frac{1}{-455.2} = 0.0022 \text{ c},
$$
  

$$
\tau_3 = -\frac{1}{p_3} = -\frac{1}{-107.3} = 0.0093 \text{ c}.
$$

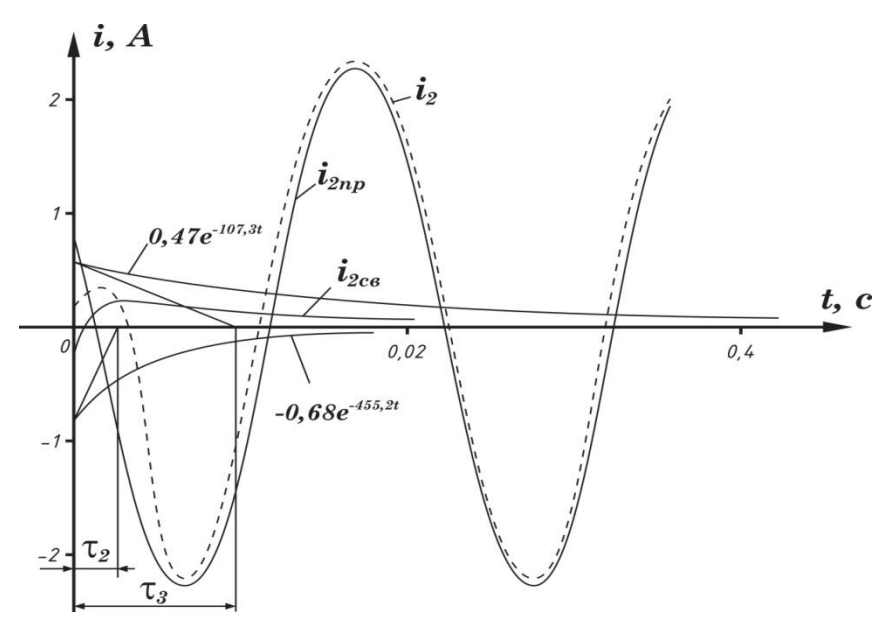

Рис. 32.

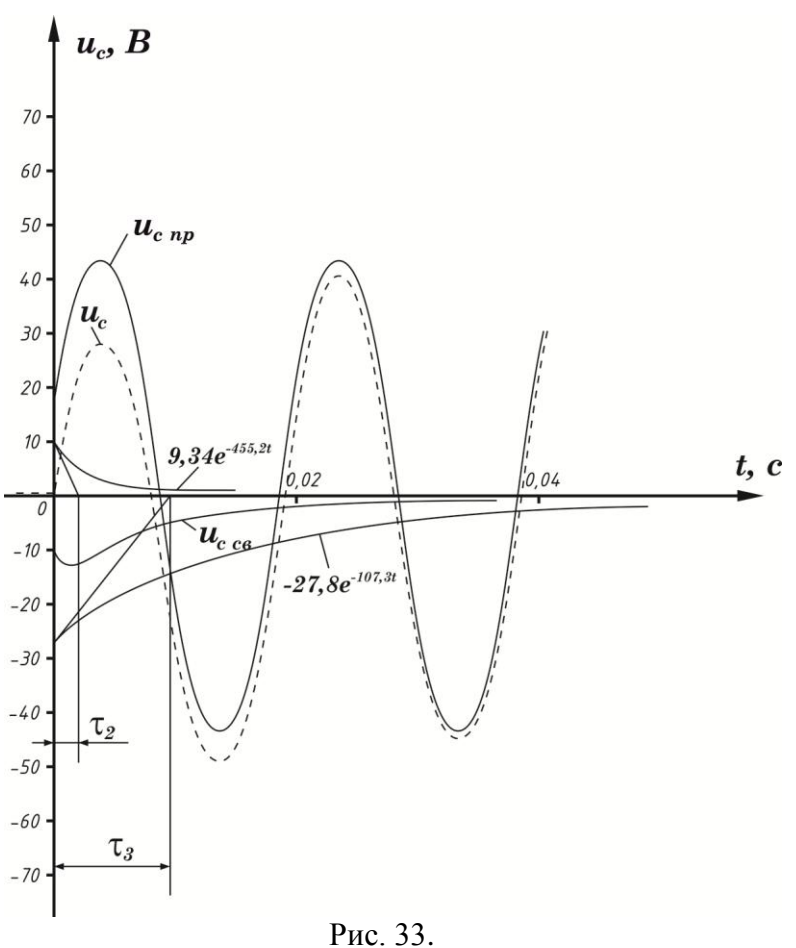

Задача 6.2.

Параметры цепи рис.34 следующие:

 $e = 100 \sin(62.8t + 90^\circ)$  $L = 0.7$  Гн,  $C = 220$  мкф. Определить выражение для тока через источник и построить график его изменения после коммутации.

Ответ:

$$
i = 0.411 \sin(62.8t + 105.6^{\circ}) + 0.19e^{-67t} - 0.086e^{-170t} A.
$$

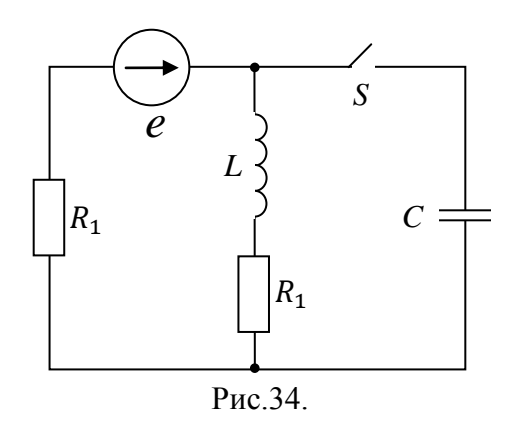

Задача 6.3.

Рассчитать переходный процесс для тока через индуктивность в цепи рис. 35. Параметры элементов цепи :  $R_2 = 30$  Om,  $e = 100 \sin(314t + 60^\circ)$  $R_3 = 20$  Om,  $L = 100$  MF<sub>H</sub>. Ответ:

 $i = 1,18 \sin(314t + 16,7^{\circ}) + 0,43e^{-t}$ 

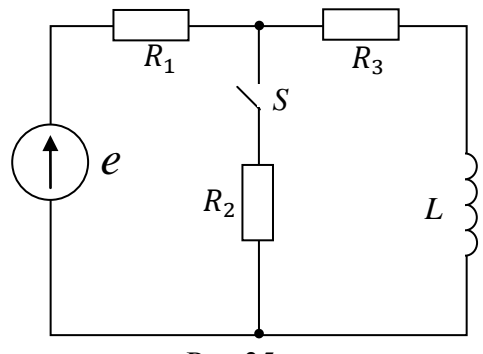

Рис.35.

# **Контрольная работа №3 по ТОЭ, часть 2 "Расчет переходных процессов"**

В электрической цепи после коммутации ключа S происходит переходный процесс. Параметры схемы цепи заданы в таблице 1. Определить аналитические выражения и построить графически переходные процессы тока и напряжения на реактивном элементе, считая, что коммутация происходит при  $t = 0$ .

Расчет переходных процессов произвести двумя способами :

а). Классическим методом.

б). Операторным методом.

**No варианта No рисунка E**, В  $\mathbf{R}_0$ Ом **L**, Гн **R4**, Ом **R7**, Ом **R8**, Ом **C**, мкФ **1 2 3 4 5 6 7 8 9** 01 | 1.18 | 86 | 72 | 0,15 | 16 | 32 | 18 |  $02 \quad | \quad 1.10 \quad | \quad 92 \quad | \quad 51 \quad | \quad - \quad | \quad 64 \quad | \quad 58 \quad | \quad 71 \quad | \quad 32$ 03 | 1.24 | 42 | 64 | 0,27 | 56 | 21 | 44 | — 04 | 1.22 | 224 | 44 | 0,27 | 63 | 71 | 52 | — 05 | 1.31 | 57 | 48 | 0,31 | 52 | 36 | 24 | — 06 | 1.19 | 60 | 77 | — | 86 | 54 | 32 | 21  $07 \quad | \quad 1.5 \quad | \quad 48 \quad | \quad 64 \quad | \quad 0.21 \quad | \quad 35 \quad | \quad 42 \quad | \quad 51 \quad | \quad -11 \quad | \quad 51 \quad | \quad -11 \quad | \quad 52 \quad | \quad 64 \quad | \quad 0.21 \quad | \quad 35 \quad | \quad 46 \quad | \quad 65 \quad | \quad 66 \quad | \quad 37 \quad | \quad 38 \quad | \quad 67 \quad | \quad 39 \quad | \quad 30 \quad | \quad 30 \quad | \quad 51 \quad | \quad 69 \quad | \quad 60 \quad | \quad$ 08 | 1.15 | 72 | 89 | — | 40 | 38 | 51 | 18 09 | 1.6 | 73 | 61 | 0,52 | 32 | 68 | 43 | —  $10 \mid 1.21 \mid 136 \mid 48 \mid - \mid 32 \mid 51 \mid 28 \mid 29$  $11 \quad | \quad 1.8 \quad | \quad 112 \quad | \quad 44 \quad | \quad 0.27 \quad | \quad 63 \quad | \quad 71 \quad | \quad 52 \quad | \quad -111 \quad | \quad 52 \quad | \quad -111 \quad | \quad 531 \quad | \quad -111 \quad | \quad 541 \quad | \quad 651 \quad | \quad 711 \quad | \quad 561 \quad | \quad 711 \quad | \quad 571 \quad | \quad 721 \quad | \quad 731 \quad | \quad 741 \quad | \quad 752 \quad | \quad -111 \quad | \quad 761 \quad | \quad$  $12 \quad | \quad 1.28 \quad | \quad 100 \quad | \quad 84 \quad | \quad - \quad | \quad 38 \quad | \quad 46 \quad | \quad 28 \quad | \quad 31$ 13 | 1.1 | 172 | 72 | 0,15 | 16 | 32 | 18 | — 14 | 1.29 | 46 | 51 | — | 64 | 58 | 71 | 32 15 | 1.2 | 84 | 64 | 0,27 | 56 | 21 | 44 | — 16 | 1.30 | 60 | 38 | - | 27 | 48 | 30 | 66  $17 \mid 1.12 \mid 114 \mid 48 \mid 0.31 \mid 52 \mid 36 \mid 24 \mid -$ 18 | 1.25 | 30 | 77 | — | 86 | 54 | 32 | 21 19 | 1.14 | 24 | 64 | 0,21 | 35 | 42 | 51 | —

Таблица 1

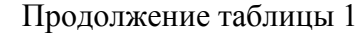

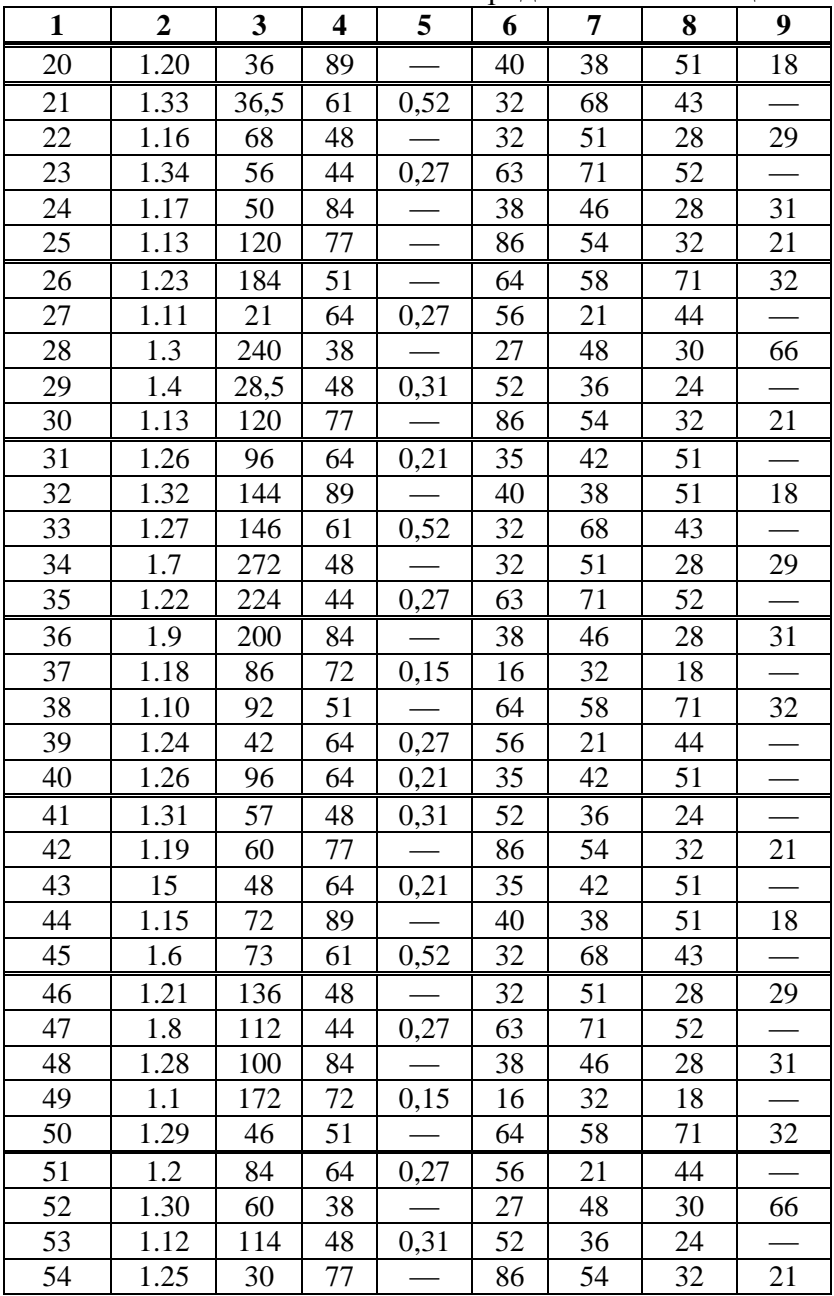

| 1               | $\overline{2}$   | $\overline{\mathbf{3}}$ | $\overline{\mathbf{4}}$ | 5                 | 6               | 7               | 8               | 9  |
|-----------------|------------------|-------------------------|-------------------------|-------------------|-----------------|-----------------|-----------------|----|
| 55              | 1.14             | 24                      | 64                      | 0,21              | 35              | 42              | 51              |    |
| 56              | 1.20             | 36                      | 89                      |                   | 40              | 38              | 51              | 18 |
| 57              | 1.33             | 36,5                    | 61                      | 0,52              | $\overline{32}$ | 68              | 43              |    |
| 58              | 1.16             | 68                      | 48                      |                   | $\overline{32}$ | 51              | 28              | 29 |
| 59              | 1.34             | $\overline{56}$         | 44                      | 0,27              | 63              | 71              | $\overline{52}$ |    |
| 60              | 1.17             | $\overline{50}$         | 84                      |                   | 38              | 46              | 28              | 31 |
| 61              | 1.32             | 144                     | 89                      |                   | 40              | 38              | 51              | 18 |
| 62              | 1.23             | 184                     | $\overline{51}$         |                   | 64              | 58              | $\overline{71}$ | 32 |
| 63              | 1.11             | 21                      | 64                      | 0,27              | 56              | 21              | 44              |    |
| 64              | 1.3              | 240                     | 38                      |                   | $27\,$          | 48              | 30              | 66 |
| 65              | $\overline{1.4}$ | 28,5                    | 48                      | 0,31              | 52              | 36              | 24              |    |
| 66              | 1.13             | 120                     | 77                      |                   | 86              | 54              | 32              | 21 |
| 67              | 1.26             | 96                      | 64                      | 0,21              | 35              | 42              | $\overline{51}$ |    |
| 68              | 1.32             | 144                     | 89                      |                   | 40              | 38              | $\overline{51}$ | 18 |
| 69              | 1.27             | 146                     | 61                      | 0,52              | 32              | 68              | 43              |    |
| 70              | 1.7              | 272                     | 48                      |                   | 32              | 51              | 28              | 29 |
| 71              | 1.22             | 224                     | 44                      | 0,27              | 63              | 71              | 52              |    |
| 72              | 1.9              | 200                     | 84                      |                   | 38              | 46              | 28              | 31 |
| 73              | 1.18             | 86                      | 72                      | 0,15              | 16              | 32              | 18              |    |
| 74              | 1.10             | 92                      | 51                      |                   | 64              | 58              | 71              | 32 |
| $\overline{75}$ | 1.24             | $\overline{42}$         | 64                      | 0,27              | $\overline{56}$ | 21              | 44              |    |
| 76              | 1.27             | 146                     | 61                      | 0,52              | 32              | 68              | 43              |    |
| 77              | 1.31             | 57                      | 48                      | 0,31              | 52              | 36              | 24              |    |
| 78              | 1.19             | 60                      | 77                      |                   | 86              | 54              | 32              | 21 |
| 79              | 1.5              | 48                      | 64                      | 0,21              | 35              | 42              | 51              |    |
| 80              | 1.15             | $\overline{72}$         | 89                      |                   | 40              | 38              | 51              | 18 |
| 81              | 1.6              | 73                      | 61                      | 0,52              | 32              | 68              | 43              |    |
| 82              | 1.21             | 136                     | 48                      |                   | 32              | 51              | 28              | 29 |
| 83              | 1.8              | 112                     | 44                      | 0,27              | 63              | 71              | 52              |    |
| 84              | 1.28             | 100                     | 84                      |                   | 38              | 46              | 28              | 31 |
| 85              | 1.1              | 172                     | 72                      | 0,15              | 16              | 32              | 18              |    |
| 86              | 1.29             | 46                      | 51                      |                   | 64              | 58              | $\overline{71}$ | 32 |
| 87              | $\overline{1.2}$ | 84                      | 64                      | $\overline{0,27}$ | $\overline{5}6$ | 21              | 44              |    |
| 88              | 1.30             | 60                      | 38                      |                   | 27              | 48              | 30              | 66 |
| 89              | 1.12             | 114                     | 48                      | 0,13              | $\overline{52}$ | $\overline{36}$ | $\overline{24}$ |    |

Продолжение таблицы 1

|    | -r -n -        |      |    |      |    |    |    |    |
|----|----------------|------|----|------|----|----|----|----|
| 1  | $\overline{2}$ | 3    | 4  | 5    | 6  | 7  | 8  | 9  |
| 90 | 1.25           | 30   | 77 |      | 86 | 54 | 32 | 21 |
| 91 | 1.14           | 24   | 64 | 0,21 | 35 | 42 | 51 |    |
| 92 | 1.20           | 36   | 89 |      | 40 | 38 | 51 | 18 |
| 93 | 1.33           | 36,5 | 61 | 0,52 | 32 | 68 | 43 |    |
| 94 | 1.16           | 68   | 48 |      | 32 | 51 | 28 | 29 |
| 95 | 1.34           | 56   | 44 | 0,27 | 63 | 71 | 52 |    |
| 96 | 1.17           | 50   | 84 |      | 38 | 46 | 28 | 31 |
| 97 | 1.7            | 272  | 48 |      | 32 | 51 | 28 | 29 |
| 98 | 1.23           | 184  | 51 |      | 64 | 58 | 71 | 32 |
| 99 | 1.11           | 21   | 64 | 0,27 | 56 | 21 | 44 |    |
| 00 | 1.3            | 240  | 38 |      | 27 | 48 | 30 | 66 |

Продолжение таблицы 1

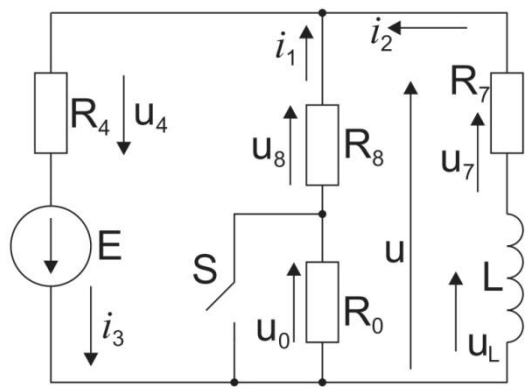

Рис. 1.1.

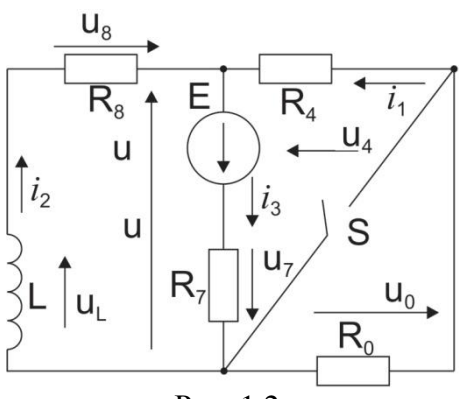

Рис. 1.2.

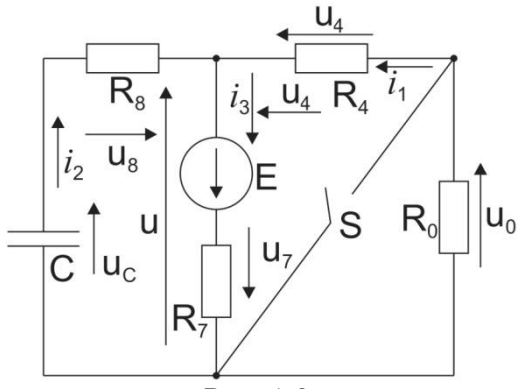

Рис.  $1.3$ .

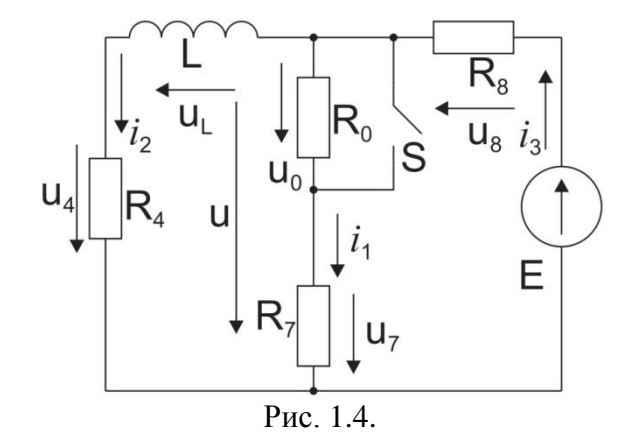

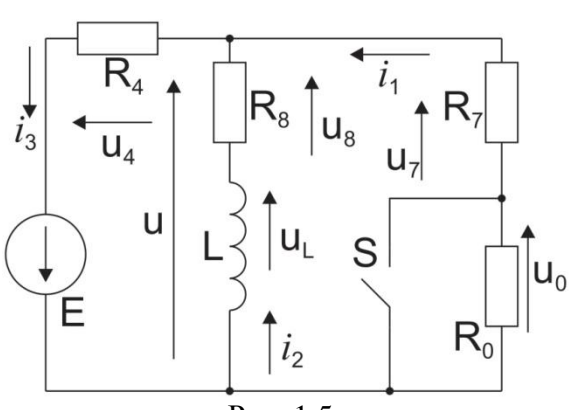

Рис. 1.5.

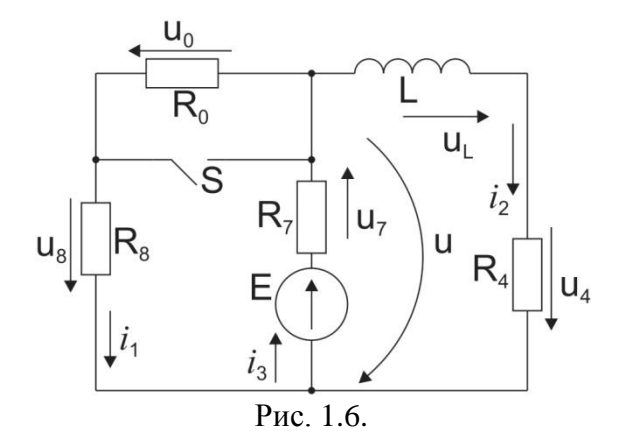

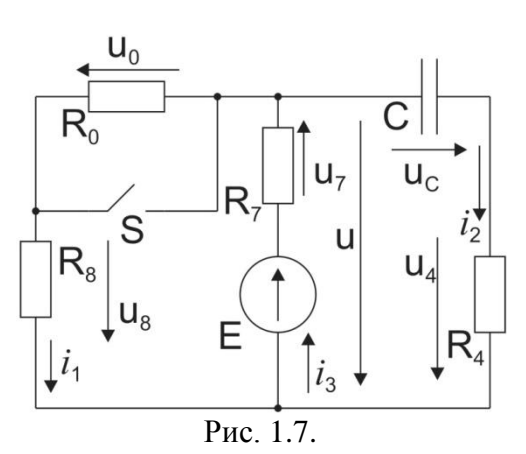

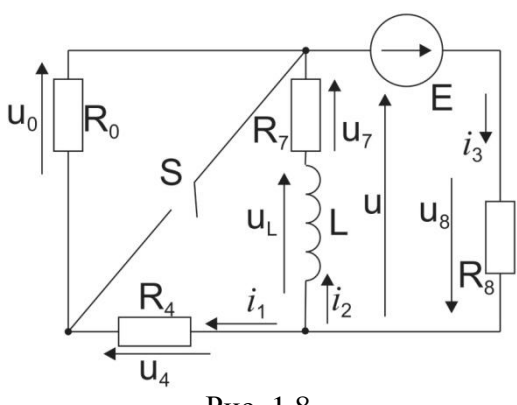

Рис. 1.8.

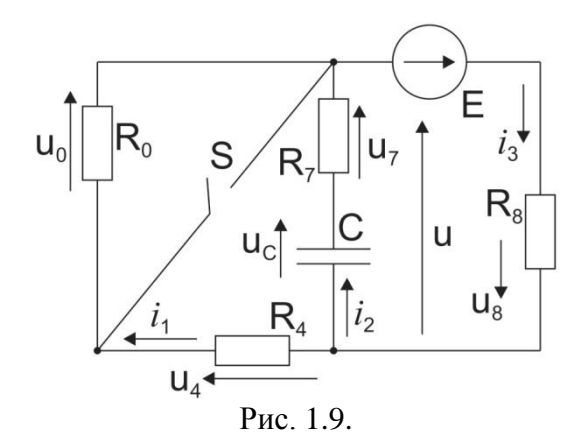

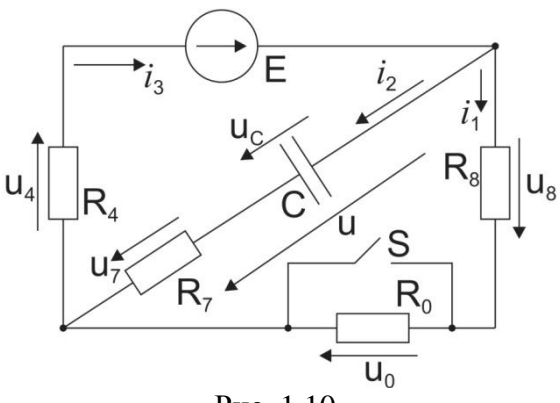

Рис. 1.10.

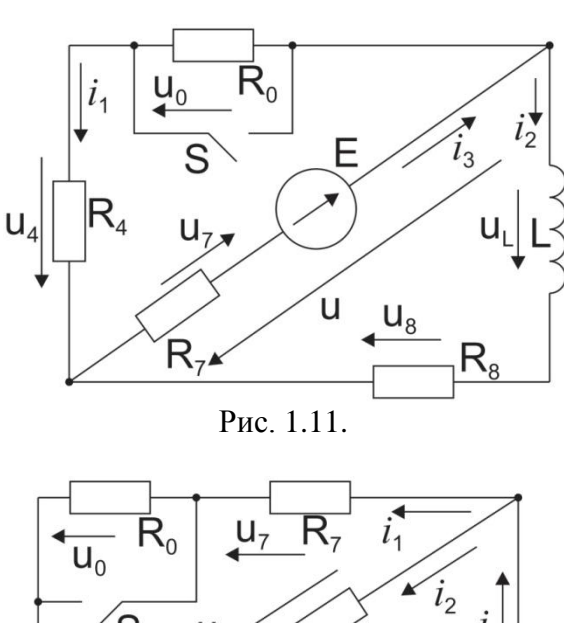

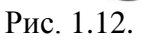

 $\mathbf{M}_4$ 

 $i_3$ 

 $R_8^{\perp}$ 

 $\mathsf{u}_8$ 

E

 $\sqrt{s}$ 

 $\cup$ 

 $u_{L}$ 

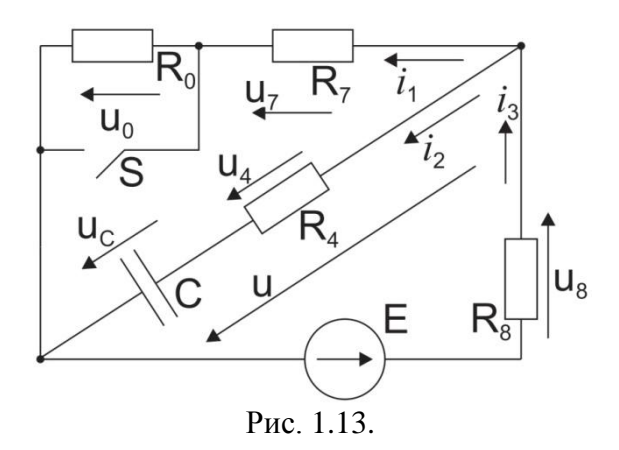

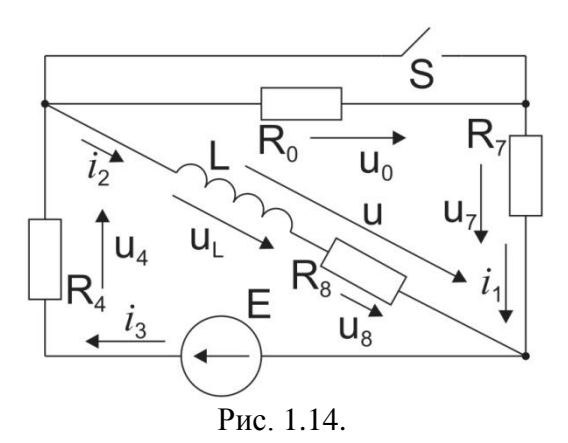

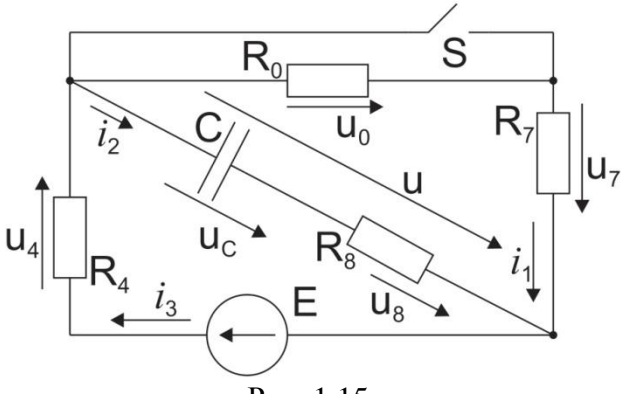

Рис. 1 15.

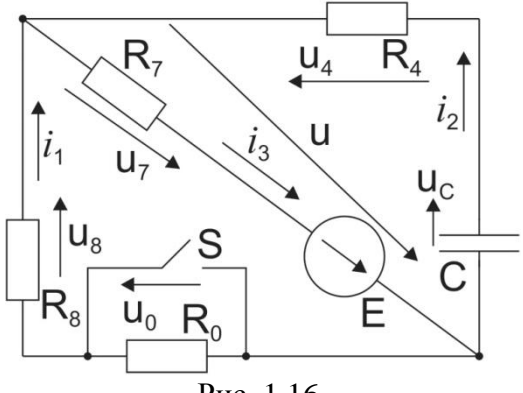

Рис. 1.16.

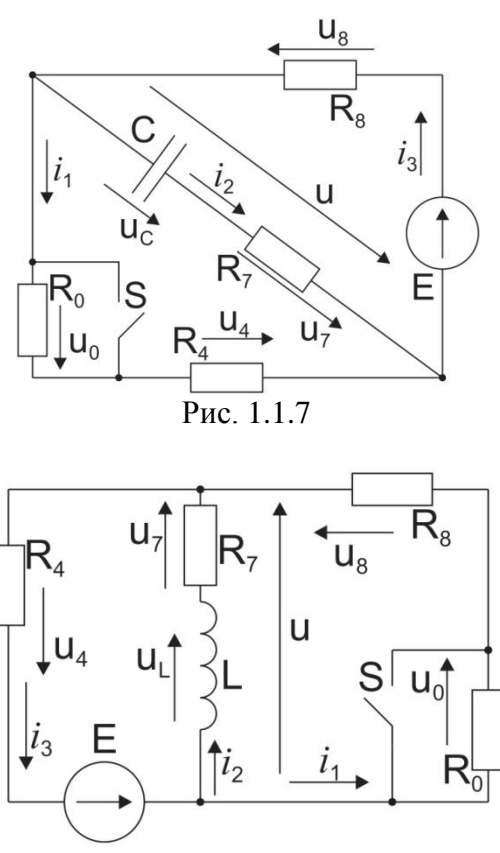

Рис. 1.18.

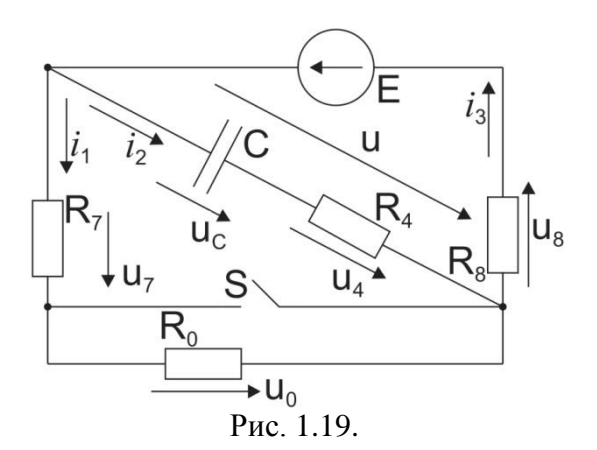

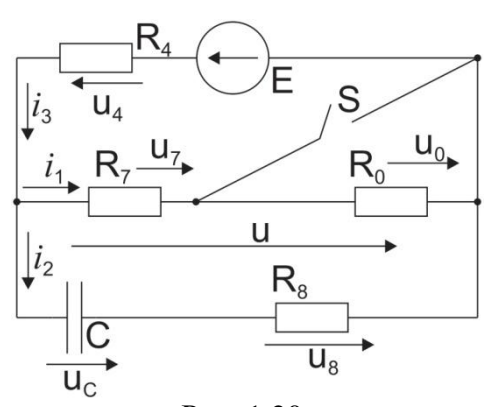

Рис. 1.20.

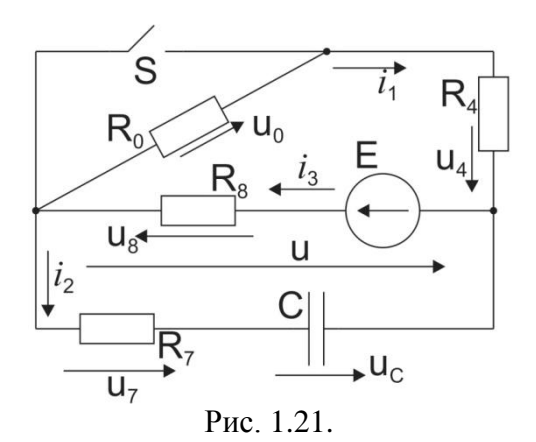

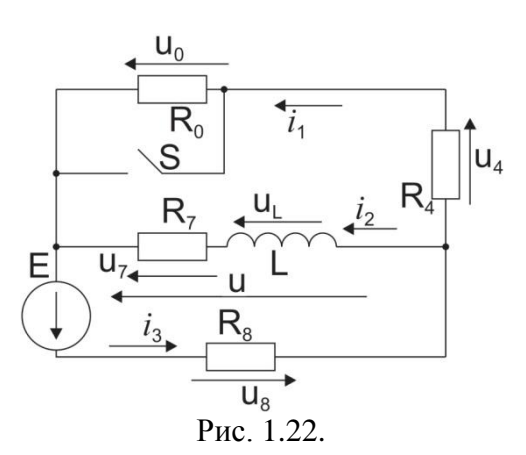

54

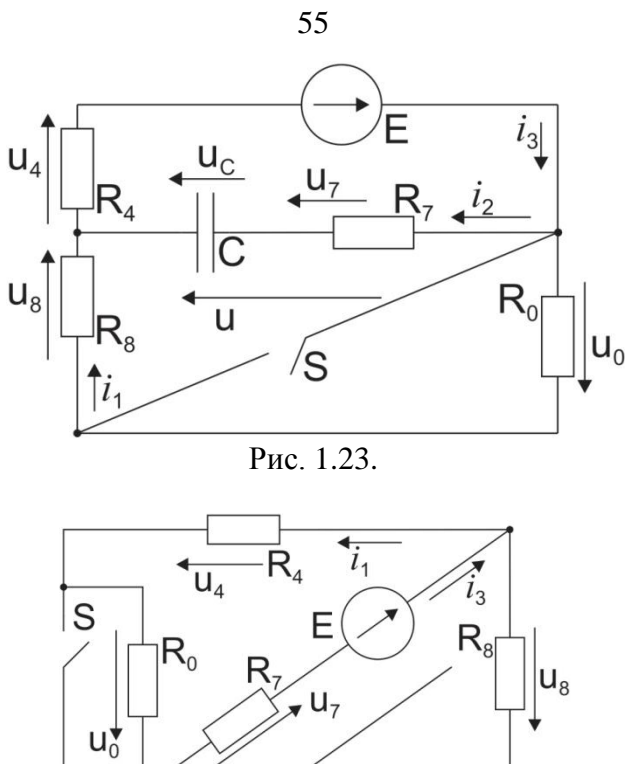

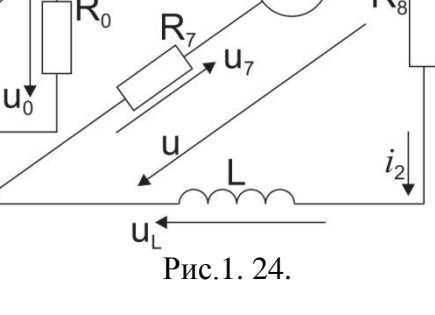

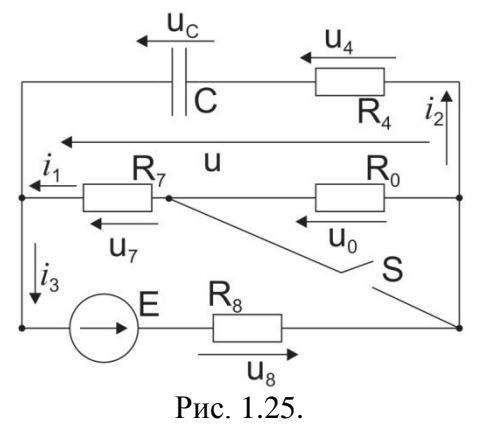

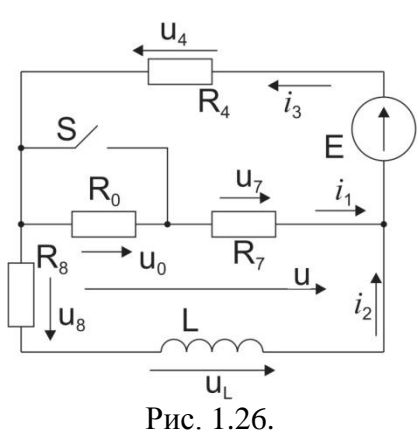

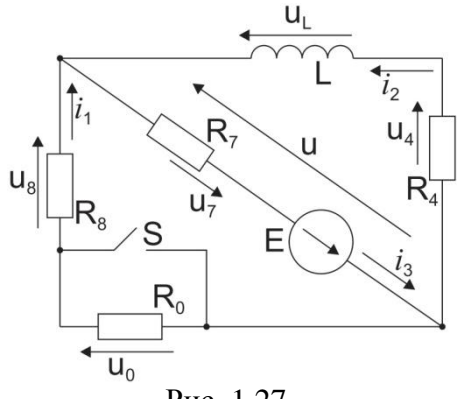

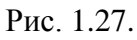

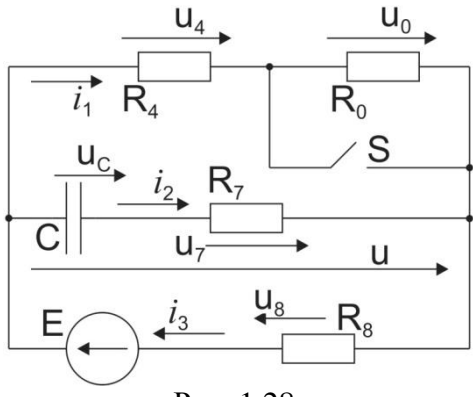

Рис. 1.28.

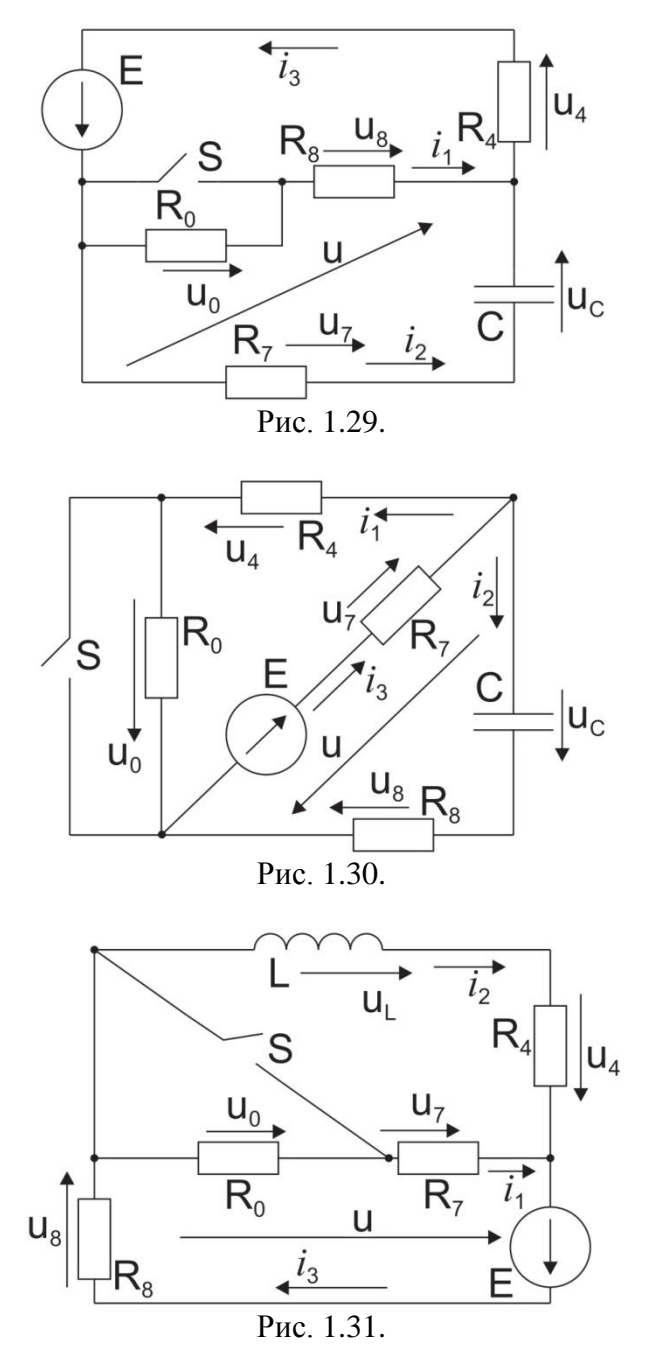

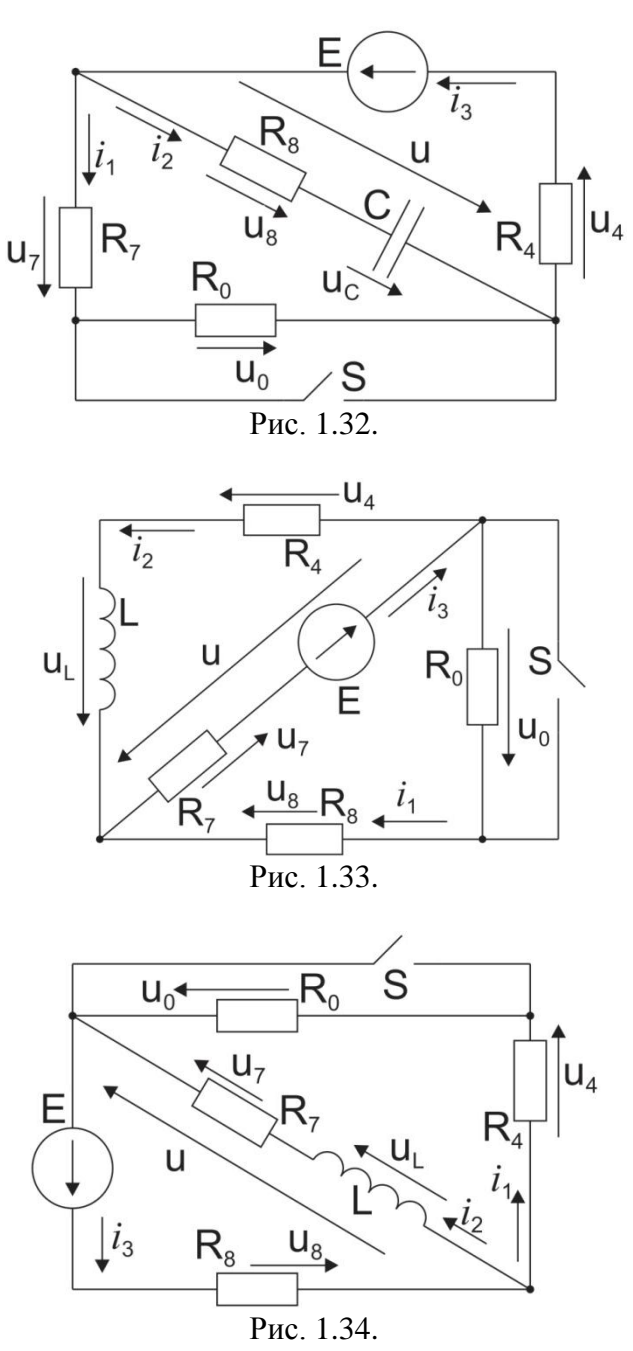

# **Библиографический список**

- 1. Бессонов Л.А. «Теоретические основы электротехники». М. : «Издательство Юрайт», - 2012. - 701с . - Серия: Бакалавр.
- 2. Деткин В. А. , Прудников А.П. Интегральные преобразования и операционное исчисление, М. : Наука , 1974. - 625с
- 3. Зевеке Г.В., Ионкин П.А., Нетушил А.В., Страхов С.В. Основы теории цепей. М. : «Энергоатомиздат», - 1989. - 762с.
- 4. Миронов В.Г., Бутырин П.А.,Теория электрических цепей М. : Наука, - 2005. - 326с.
- 5. Нейман Л.Р., Демирчан К.С. Теоретические основы электротехники. М. : «Энергия», - 1981. - 407с.
- 6. Теоретические основы электротехники. Т.1. Основы теории линейных цепей. Под ред. П.А. Ионкина. Изд. 8-е , перераб. и доп. М. , «Высшая школа» , 1976. - 544с.

# **Оглавление**

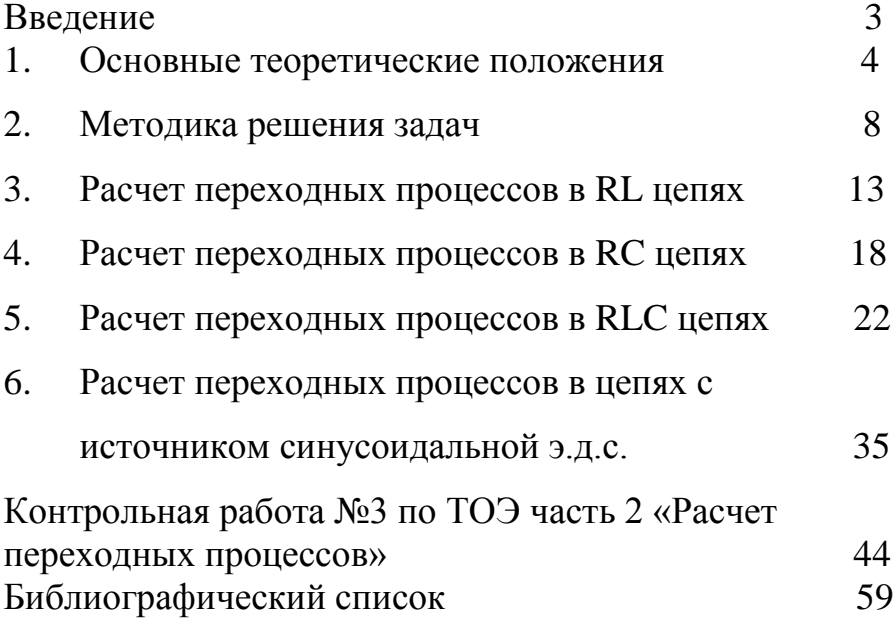

61 Для заметок

# Для заметок

63 Для заметок Учебное издание

Ребенков Евгений Степанович

# ОПЕРАТОРНЫЙ МЕТОД РАСЧЕТА ЭЛЕКТРИЧЕСКИХ ЦЕПЕЙ

Учебное пособие по курсу «Теоретические основы электротехники»

Редактор: Туманова Е.М. Подписано в печать Формат 60×84<sup>1/16</sup> Бумага «Снегурочка». Отпечатано на ризографе Усл. печ. л. 3,5. Уч. изд 1,6 Тираж 50 экз. Заказ №

ФГБОУ ВО «Российский химикотехнологический университет им. Д.И. Менделеева» Новомосковский институт (филиал). Издательский центр. Адрес университета: 125047, Москва, Миусская ....., 9. Адрес института: 301670, Новомосковск, Тульской обл, ул. Дружбы, 8.